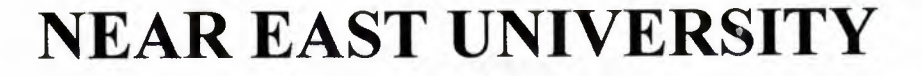

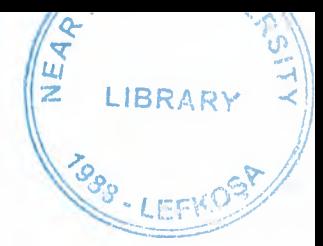

### **FACULTY OF ECONOMICS AND ADMINITRATIVE SCIENCE**

## **DEPARTMENT OF COMPUTER INFORMATION SYSTEM**

2000/2001 FALL TERM **CIS 400** (Graduations Project)

Subject : Architecture Office.

Submitted To : Dr. Yalçın AKÇALI Miss. Nadire CAVUS

Submitted by: Tolga SAYGINER (980305)

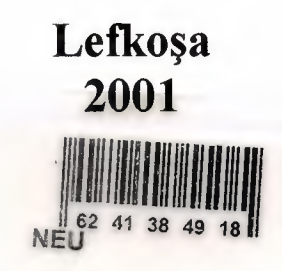

### **CONTENTS**

# THE LIBRARY

#### **PAGE**

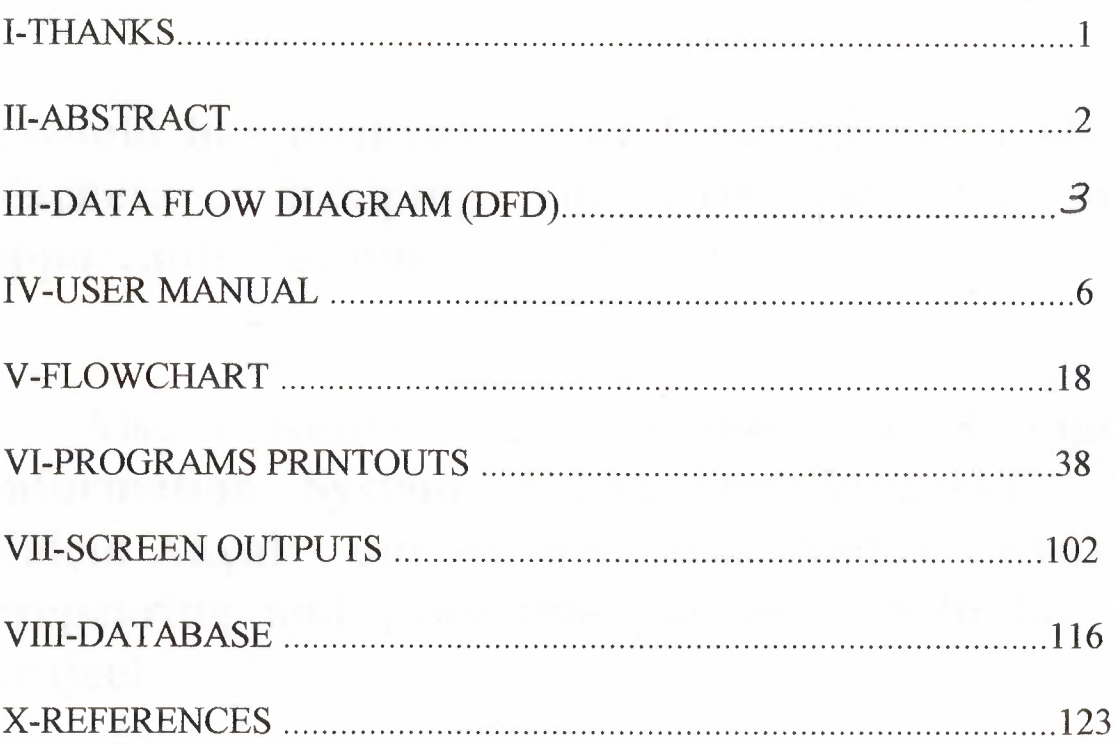

# THANKS

I would like to thanks Near East University all our teachers , healping and providinig me every opportunity for our education.

Also I would like to thanks , to Computer Information System (C.I.S) Dept/Manager Mr. Yalçın Akçalı, our teacher Mss. Nadire Çavuş for prepearing and providing me every help for this project.

----------

# ABSTRACT

To day , technology riched to the higest point , the importance of using computors is well known by the whole world. Also in our country it is excepted that using computors easy , quick and reliable.

For buying and selling properties if you take in to consideration computers provides many usefull benefits to those who are working on this projects. Also with computer internet it is very easy to make contacts with firms in our country also with other companies in foring countries . Forign countries also can the same project to get intouch with me.

In this project i am use Clipper 5.2 Computer Language.

---- ----·-- - ·-- -- ----------- -=============================-

# **DATA FLOW DIAGRAM (DFD)**

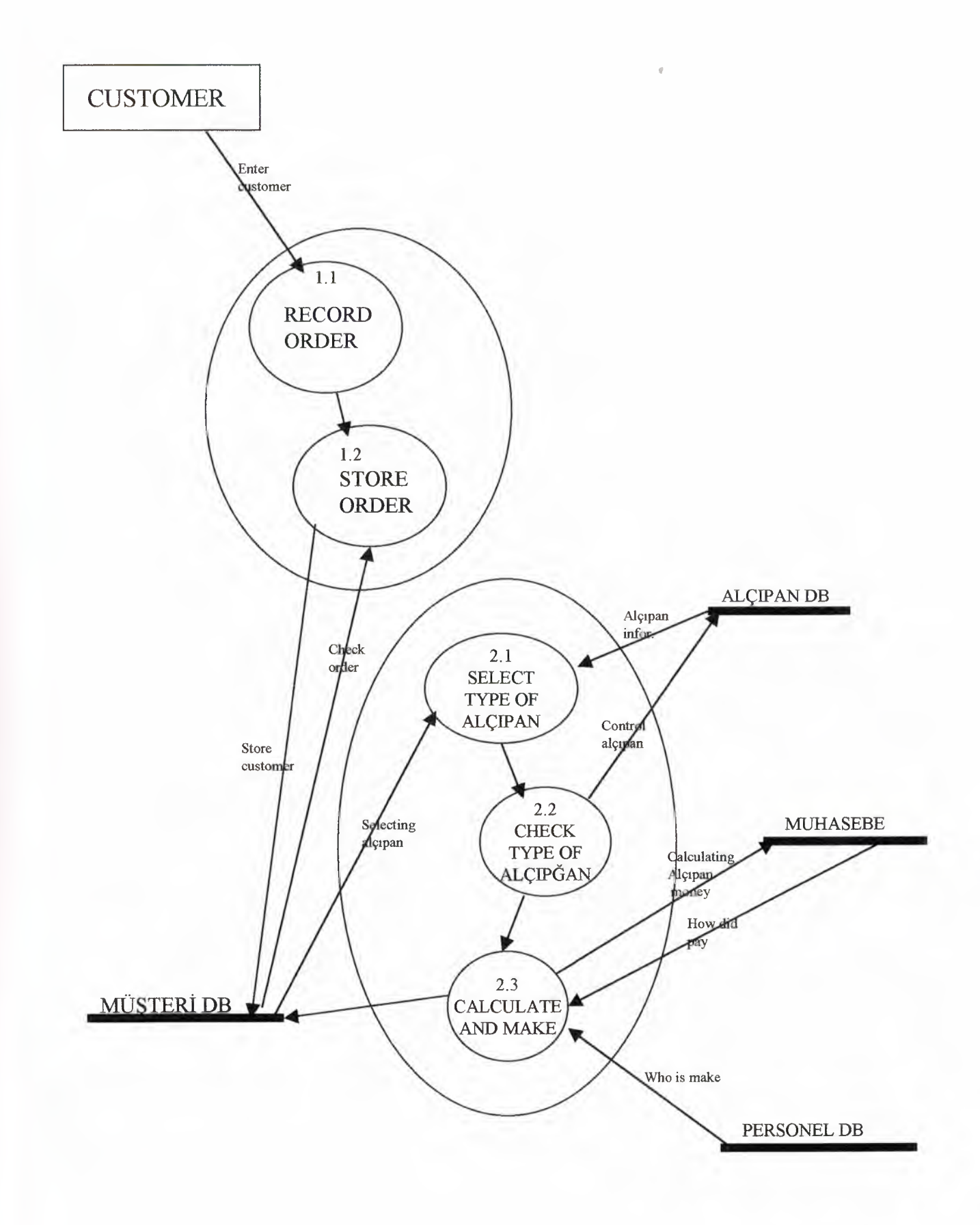

 $\overline{4}$ 

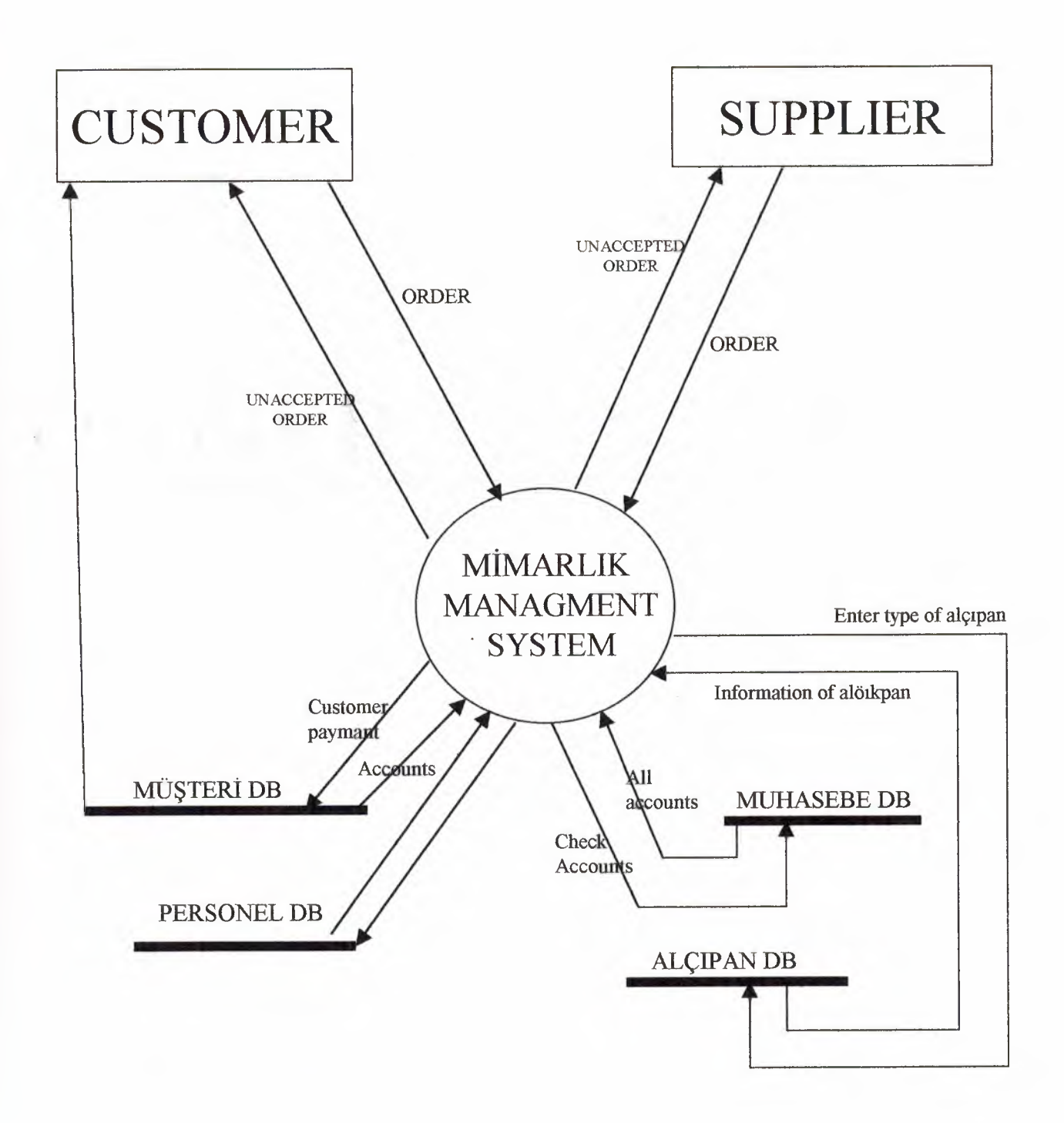

# **USER MANUAL**

 $\label{eq:2.1} \mathcal{L}(\mathcal{L}) = \mathcal{L}(\mathcal{L}) \quad \text{and} \quad \mathcal{L}(\mathcal{L}) = \mathcal{L}(\mathcal{L})$ 

В

#### USER MANUAL

First of all you have to know how to enter into the program. You just have to write;

C:\cd proje C:\proje>gms

Afther than the program ask pasward. You enter the pasword correcly and joing the main menu. If you are enter the wrong pasword this sentence appear:

#### YANLIS \$iFRE GiRDiNiz. PROGRAMA GiRiS YAPILAMAZ!!

If you are enter the correct one appear the this:

#### MAIN MENU

1- MUSTERi BiLGiLERi 2- PERSONEL BiLGiLERi 3- MUHASEBE KA YITLARI 4- ALÇIPAN MODELLERİ 5- İŞ ARAÇLARI 6-TAKiP BiLGiLERi 7- FATURA YAZIMI 8- CIKIS(Esc)

By pressing enter or pressing the between 1-8 number to entry to the sub menu.

If you are selecting 1 one you will see the customer informations same this:

#### **MÜSTERI BİLGİLERİ**

1- MUSTERi EKLE

----

#### 2- MUSTERi ARAMA 3- MUSTERi DEGiS 4- MUSTERi SiLME 5- MÜSTERİ BORÇLARI  $6-$  Cıkış

- 1. one is the new customer entry.
- 2. one is the customer searching by name , by surname nad Id. No.
- 3. one is the customer upgrading. if you write somthing wrong or any.

f

- 4. one is the list of the all cutomers.
- 5. one have the sub menus.
- 6. one is the exit

when you are selected 1. one you will see this:

#### **MÜSTERİ EKLEME**

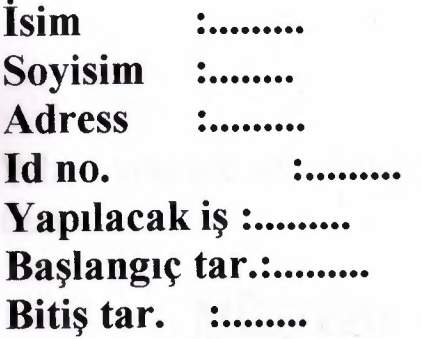

And so on. You are fiiling the blangs and open the account to the firm.

If you are selected 2. one you will see this:

#### MUSTERi ARAMA

- 1- isim ile arama
- 2- Soyisim ile arama
- 3- Id no ile arama

And so on.

When you are selected 1. one you enter the name then press enter then search to the writed name for database and hst for the mformation.2- 3 ... you enter the surname , rd number , ..... then make the same thing.

When you are selecting 3.one from **MUSTERi BiLGiLERi.**  You are see this:

#### **MUSTERi DEGiSiKLiK**

Müşteri kimlik no. Girin: .........

When the enter the customer id no. You will see the informatin for that customer and make the modification if any one is wrong.

When you are selecting 4.one .it is the deleting the costumer. It show that

#### **MUSTERi SiLME**

#### Musteri **kimlik** no. **Giriniz: .**

After than you will see the information for that customer and ask that

#### **Bu** mtlsteri **kaydi silinsinmi(E/H):**

If you are pressing E delete customer. If you are pressing H not delete customer.

When you are selecting 5.one.

~~--··~

You will see the all customers and all informatin for the firm customers.

When you are selecting 6.one you will see the sub menus. Like that

#### **MUSTERi BORCLARI**

- **1-** Mnsteri bore **hesaplama**
- 2- Müşteri taksit ödeme
- **3-** Mustert bore **listesi**
- **4-** Musteri bore degis
- **5- Mii~teri** bore **arama**
- **6- Cikis**

When you are the selected any one you are included to the customer money, how many taksit, how much pay, ......

If you are selected I .one you are caculate to the debt.

If you are selected 2.one you are give a pice of debt and calculate the how many debt pay.

If you are selected 3.one you are see the list of all debt for each customers

If you are selected 4.one you are modification for the debt. If you are write or calculate wrong to debt .

If you are selecting 5.one you are searching the debt for you want to customer. Same the  $-2$ -Müsteri arama-.

6. one is the exit the sub system and go to before menu.

When you are selected 2.one for the +Main Menu+ you are enter the personel informations you are see that:

#### **PERSONEL BiLGiLERi**

- 1- Personel kayıt girişi
- 2- Personel kayıt değiş
- **3-** Personel kayrt **silme**
- **4- Personel** kayrt **arama**
- **5- Personel** kayit **liste**
- **6-** Crkrs,

If you are selected 1. one you are enter the new employee. Show that the same to the enter the customer format. Same thing just differened one or two entry.

If you are selected 2.one you are the modification for the employee. This is same format to the -muüsteri değiş- this to is same way working.

If you are selected 3.one you want to delete to the employee. This is the same format to the -müsteri silme-.

If you are selected 4.one that is the searching to the workers. When selected this one open the sub menu like this:

#### **PERSONEL ARAMA**

- **1- isim ile arama**
- **2- Soyisim ile arama**
- **3- Kimlik no. ile arama**

If you are selected 1. one you are enter the workers name and find to the workers, if he/she work there. It is not find the name:

BU İSİMDE İŞÇİ KAYDI YOKTUR.

If you are selected 2. one you are enter the worker surname and find he /she.

If you are selected 3.one you are enter the id no. And find the workers.

If you are selected 5.one on PERSONEL BiLGiLERi menus. You are se the al employee and information to the screan.

If you are selected 6.one you are exit the menus and go to the before the main menus.

If you are selected 3 .one to the MAIN MENU to (Muhasebe Kayitlan). You will see that sub menus.

#### MUHASEBE KA YITLARI

- 1- Isletmenin gelirleri
- 2- Isletmenin giderleri
- 3- Cıkış

If you are selected 1.one you will see the another sub menus. This is show that the firm income or revenue. This sub system see that:

#### iSLETMENiN GELiRLERi

- 1- Ana parayi giriniz
	- 2- Ana parayı değiştir
	- 3- Gelir tablosu

-------- -------- --

 $4-$  C1k1 $\varsigma$ 

If you are selected 1. one you are enter the firm budget. When you are

enter the budget all the accounts colculation inclduing the budget.

If you are selected 2. one if you are enter wrong budget or wrong write to the budget, enter and change correct one.

If you are selected 3 .one you are show the hole firm revenues. This section show that all revenues to making the list.

If you are selected the last one. This is the exit to yhe menu.

If you are selected 2.one to-Muhasebe kayitlan- you are see that the again sub menus. That is:

#### **iSLETMENiN GiDERLERi**

- **1- Personel giderleri**
- 2- Araç giderleri
- 3- Alçıpan giderleri
- **4- Toplam giderler**
- **5- Cikis**

If you are selected 1. one it gives to the personel spending to the money at

mounth. You are enter just extra spending to the personel and then aoutomatically calculating to the spending money at the mounth.

If you are selecting 2.one it shows the tucks, cars, .... to spending during the mounth for each machine and show the total spenging fot the machines.

If you are selecting the 3.one it is calculating the cost for the making the works. You are enter the percentages (%) for alçıpan cost and aoutomatically calculating the money how much spending during the mount.

If you are selecting the 4.one it shows that the total spending during the mounth. Just you give the extra money if you are give. Then calculating the all spendin during the mounth and than asking the questions

#### This calculating save to the database $(E/H)$ :

If you are enter E saving the budget. If not exit the program.

If you are selecting 5. one exit to the sub menus and go to the previous one.

If you are selecting 4. one to the Main Menu you are enter the Alçıpan Modelleri. This is show that:

#### **ALCIPAN MODELLERI**

- 1- Alerpan ekle
- 2- Alçıpan değiş
- 3- Aleipan silme
- 4- Alcipan liste
- 5- Alcıpan fiyatları
- $6-$  C<sub>1</sub>kis

------·----------.

If you are selected 1.one you are enter the new Alcipan models. When open the Alcipan ekle it will see that:

#### Alçıpan kodunu giriniz : .........

Alcıpan adı : ........ Alerpan kodu : . Alerpan modeli : .

And so on. You are fiiling the blanks and then ask the questions

Bu alcipan modeli hafizaya alinsin mi?(E/H): If you are chose (E) this model saving the database. If chose (H) do not saving the database.

If you are selecting 2. one when you are enter the wrong information to the add Acipan enter the 2.one and modification like that:

#### **ALCIPAN DEĞİŞİKLİK**

Alcıpan adı : Kartonpiyer Alçıpan kodu  $: 03$ Alçıpan modeli : zigzag

And so on if anyone is wrong change the correct one and saved.

If you are selected 3.one. it is the remove the Alçıpan. If you are not use or id do not need to model.

If you are selected 4.one when you are list the all Alçıpan models and all of the information.

If you are selected 5.one when you know how much money is that model.

First of all you are enter the Acipan code then enter the how many area do make the Alçıpan. Then automatically calculate and display on the screen like that:

#### Alçıpan kodunu giriniz: 03

#### Birim miktarını giriniz: 52

#### Toplam fivat: 85000000TL

If you are selected 6.one exit the Alçıpan menus and go to the previous menu.

If you are selected 5.one to the Main menu for Is araclari you are see that:

Araç ekle  $\ddot{z}$  cannot Araç silme : .... Araç değiş : ...... **Arac** liste  $\ddot{z}$  and  $\ddot{z}$ Araç bilgi  $\ddot{\cdot}$  ....

When you are selected 1.one you are enter the new machine, new car or new truck .... .It same to the previous additional to Arac ekle.

If you are selected 2.one when you are sold car or truck, ...... So that it is remove for the database and selected 2. one and remove data.

If you are selected 3. one when you are enter the wrong information from machine or car , .... So that enter the 3. one and make the modification same privious exampels.

If you are selected 4. one you will see the all machine , car , truck , ......and all of the information display on the screen.

If you are selected 5. one you are enter the machine or car or truck or ..... code then display the information that it want.

If you are selected 6. one exit the menu and then go to the previous menu.

If you are selected 6.one for Main menu to Takip Bilgileri you will see the sub menus.

#### **TAKiP BiLGiLERi**

**1-Yapdan** Isler **2-Yapdacak** Isler **3-Biten** Isler **4-CikI~.** 

If you are selected 1. one you will see the making the works at that it make

the list. You will see the all making the works and who is working and when is it finish and so on. You will see the all information to the monuter.

If you are selected 2.one you will see the future making the works. It is not to start at the moment. That is again display the all of the ingormation to that work.

If you are selected 3.one you will see the finished works. That is finished. And display all of the information to the screen.

If you are selected 7.one for Main Menu to Fatura Yazımı you are just making the bill. First you are enter the customer id number then enter the how much money will pay then automaticaly calculate and display to the total price include the tax.

If you are selected 8.one fot Main Menu to Çıkış you are exit to the program.

# FLOWCHART

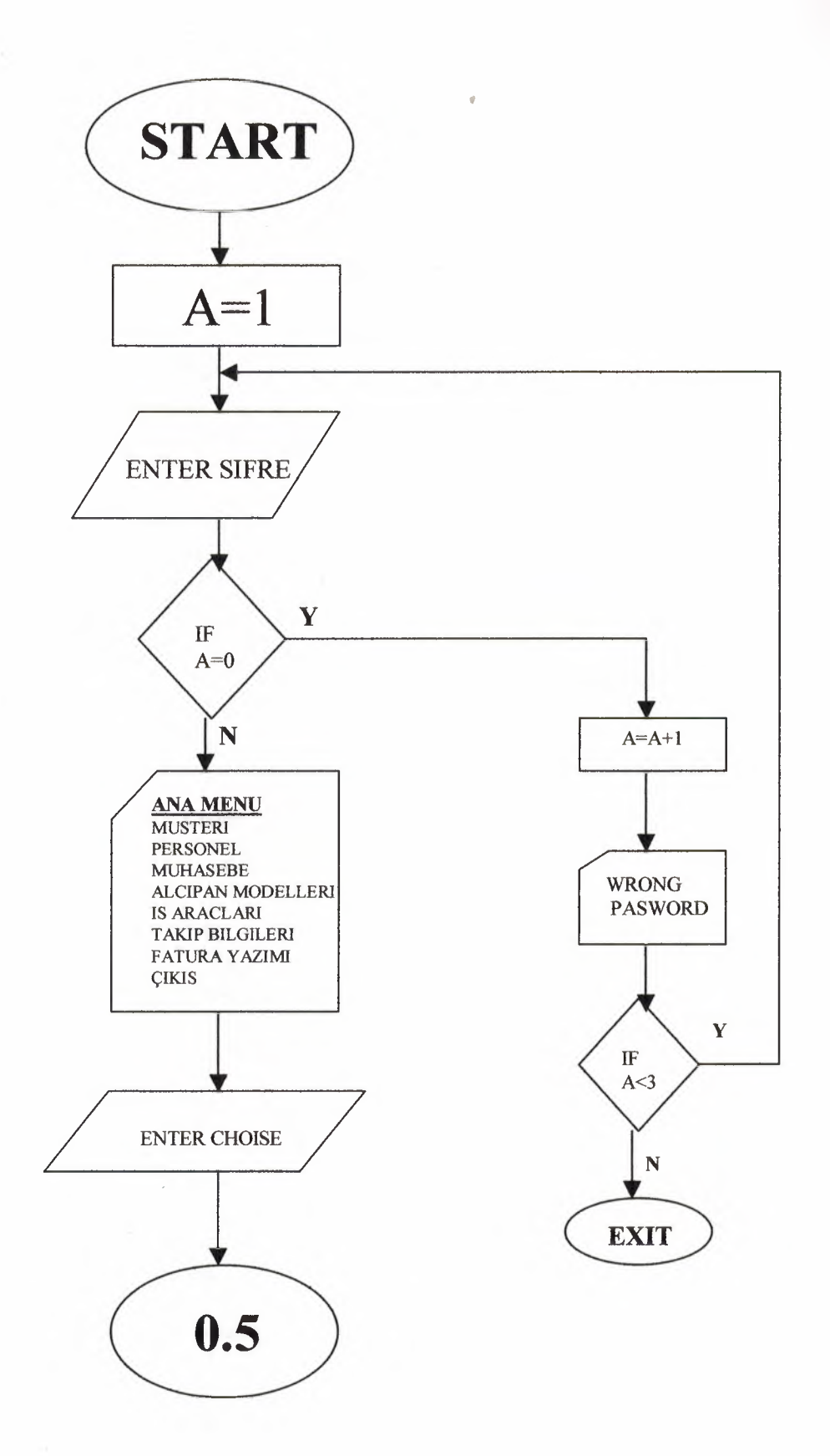

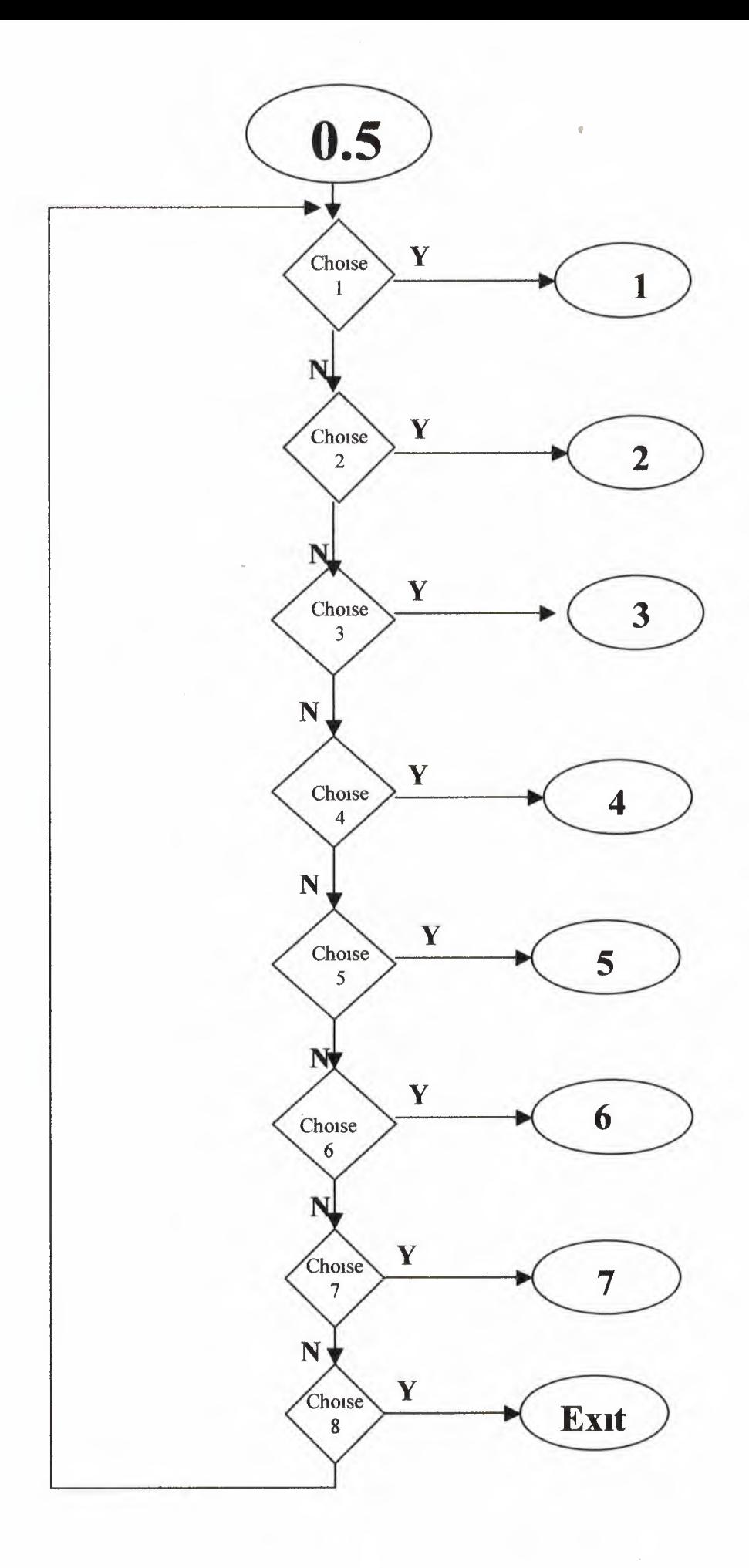

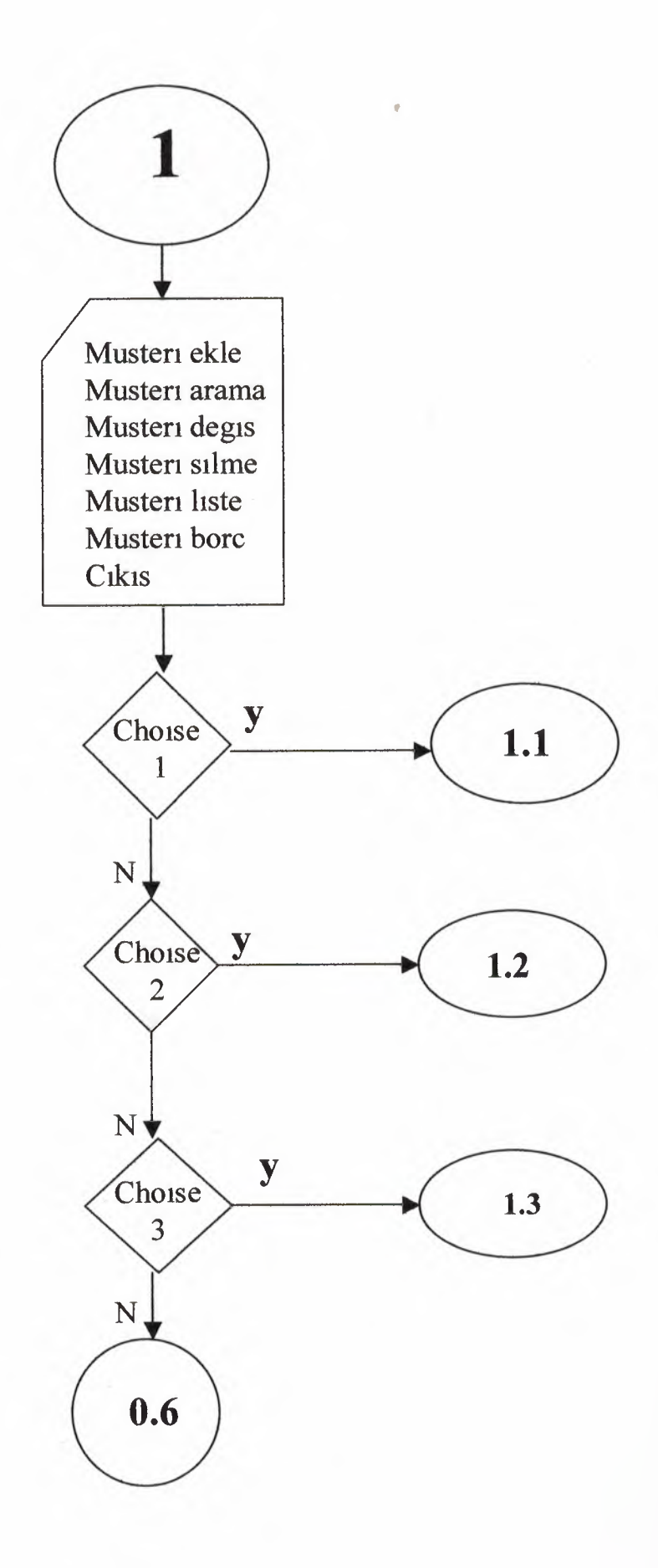

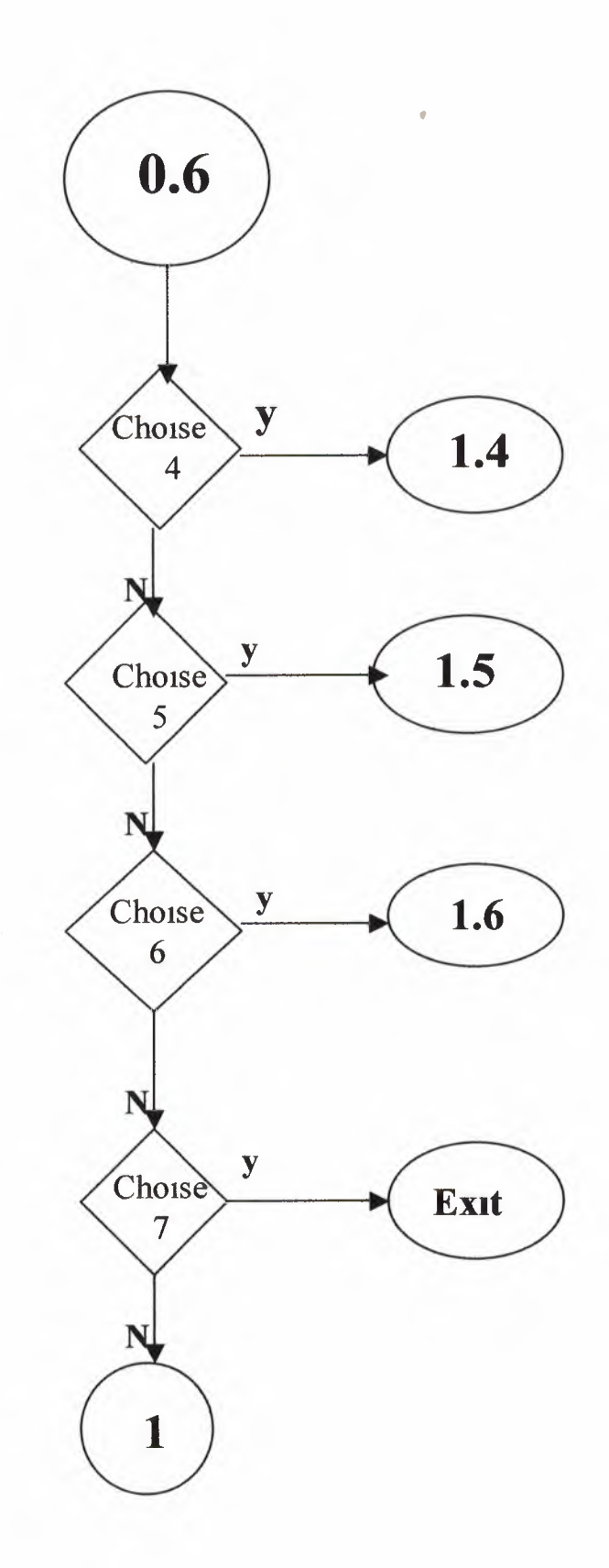

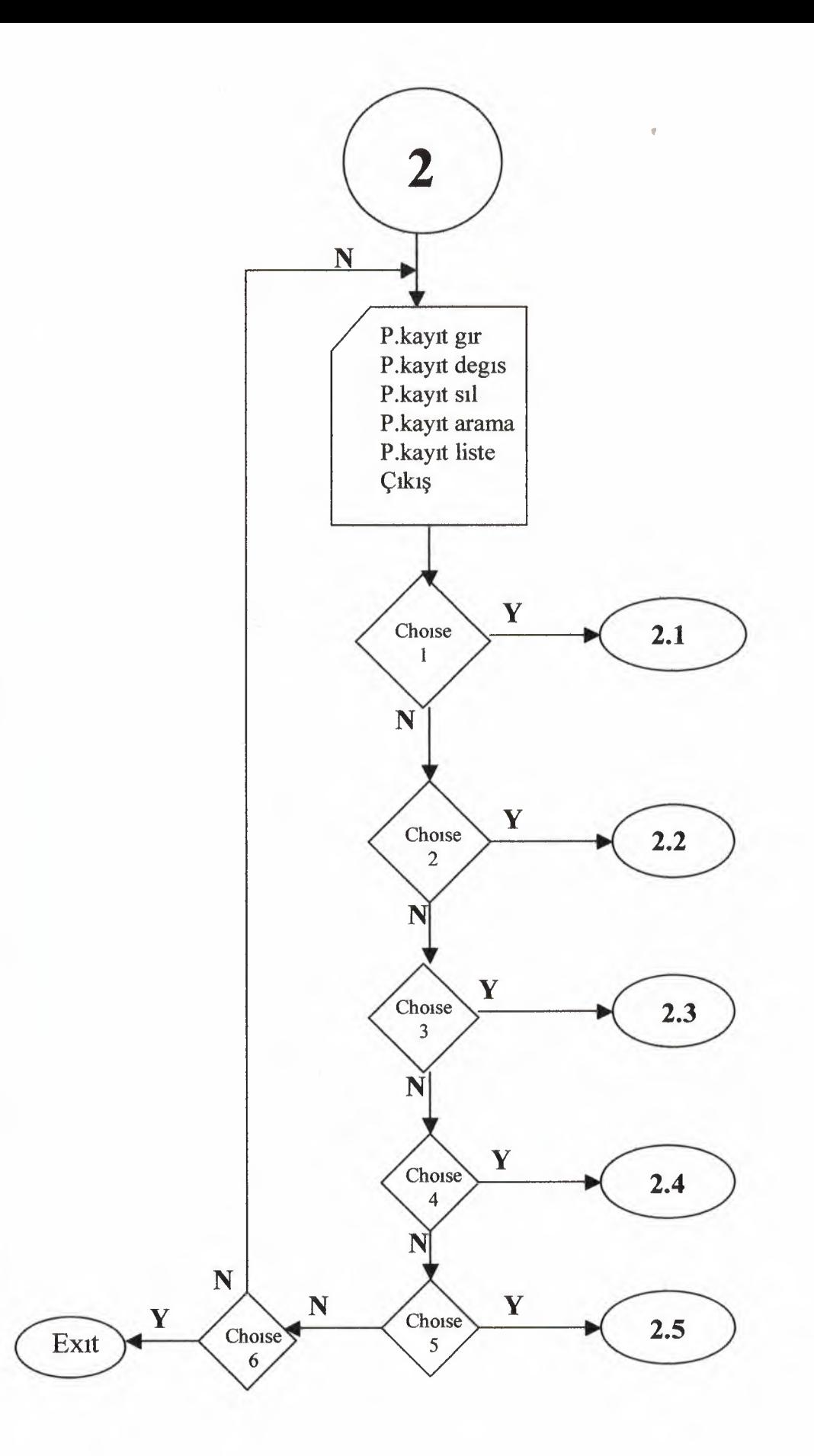

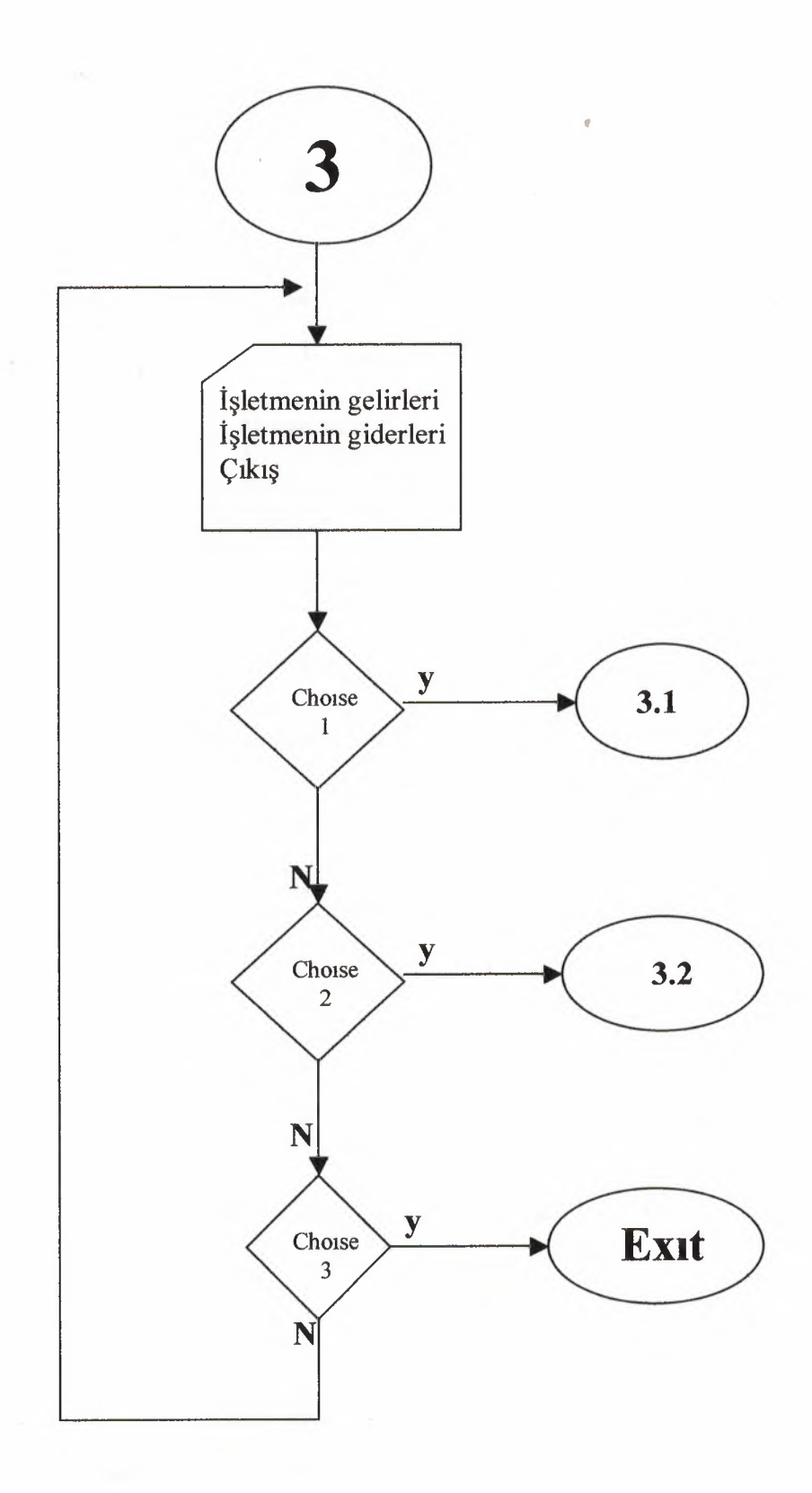

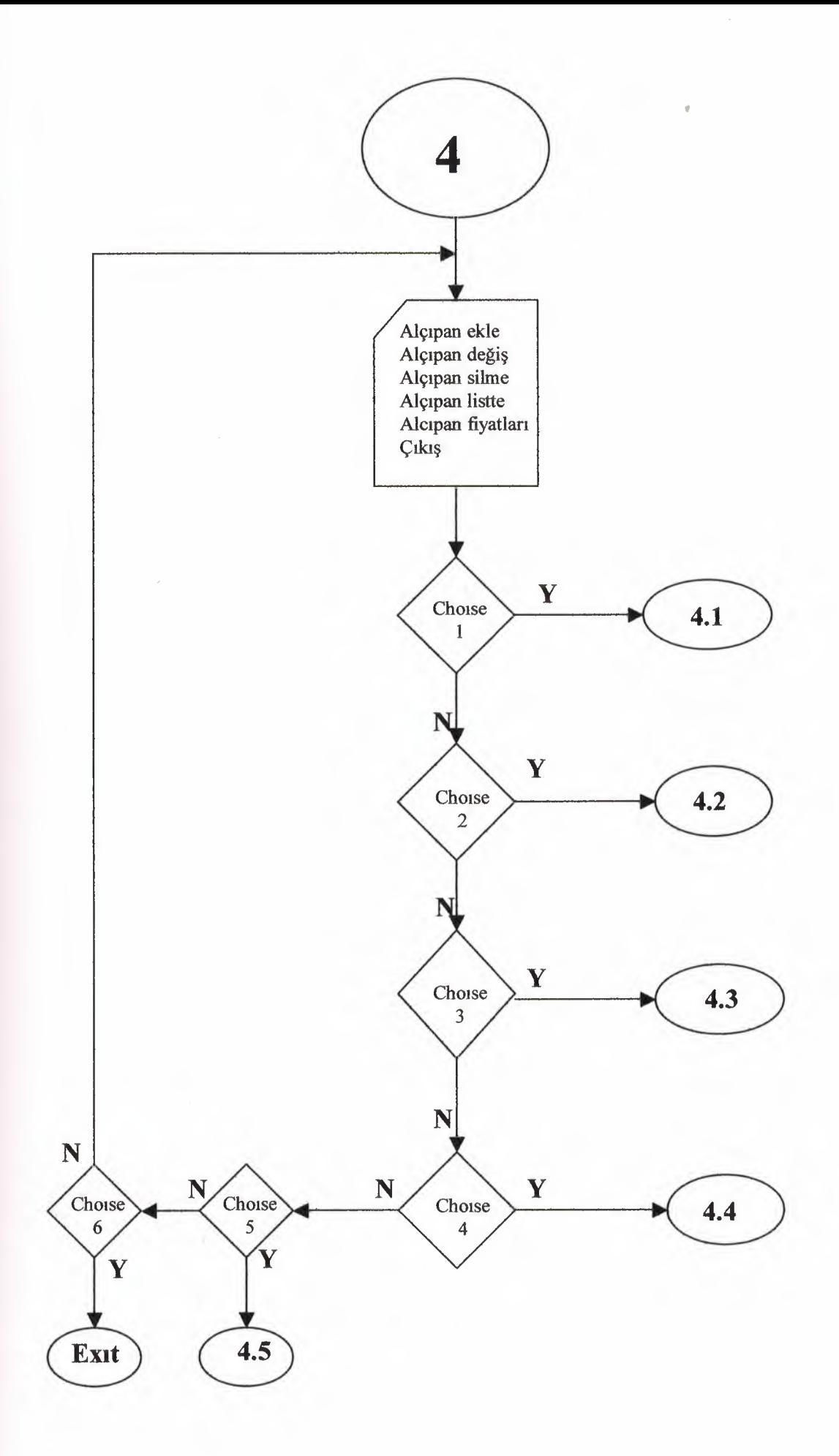

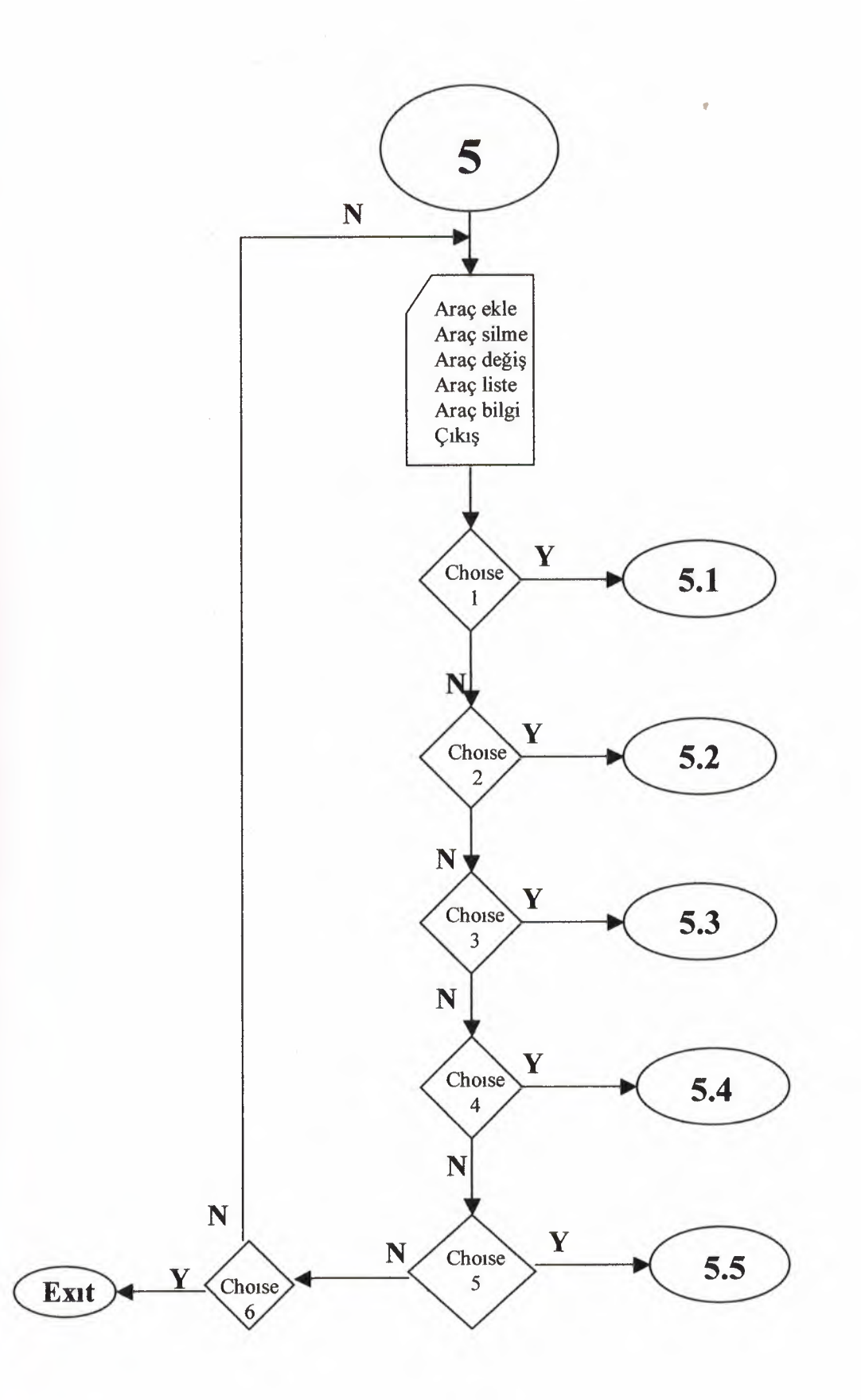

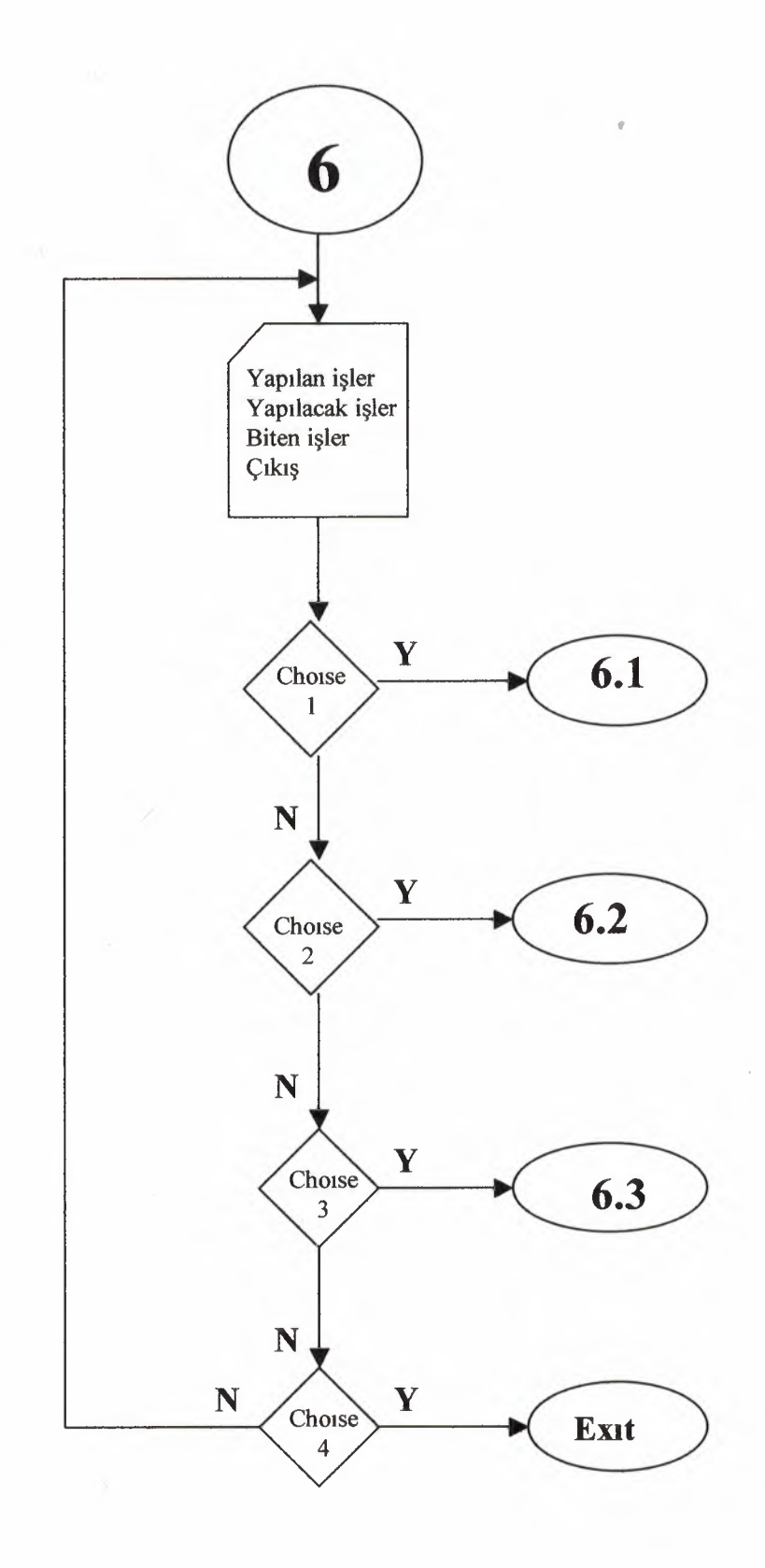

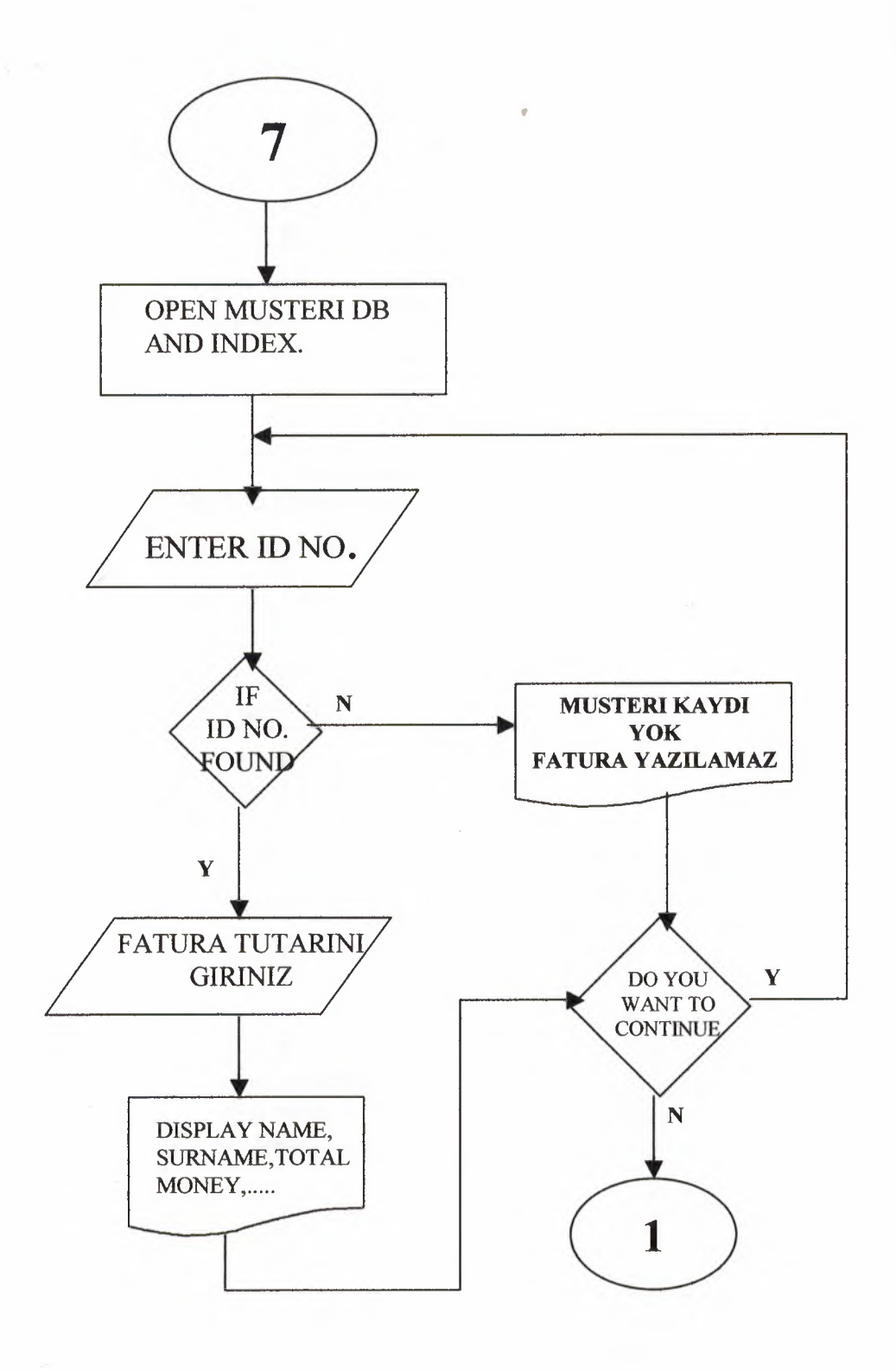

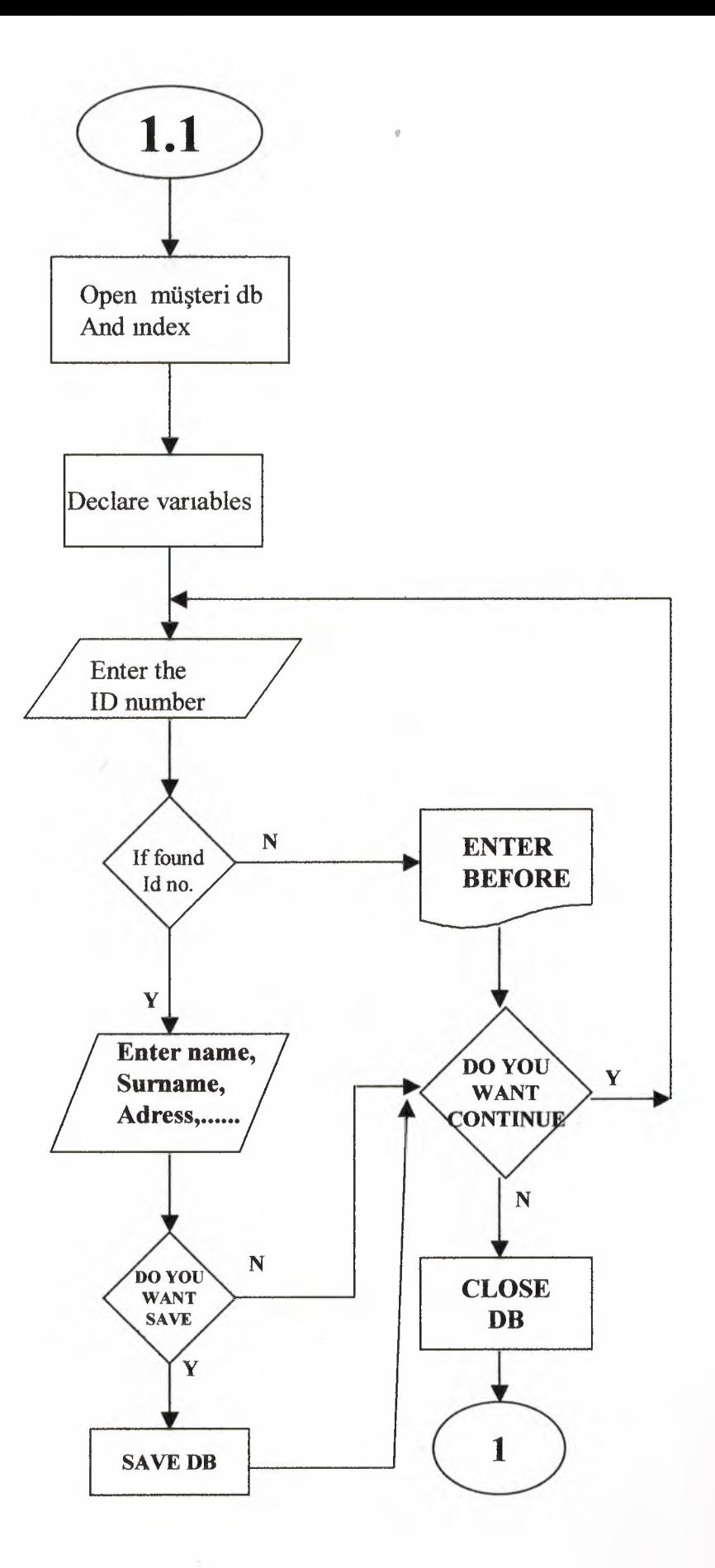

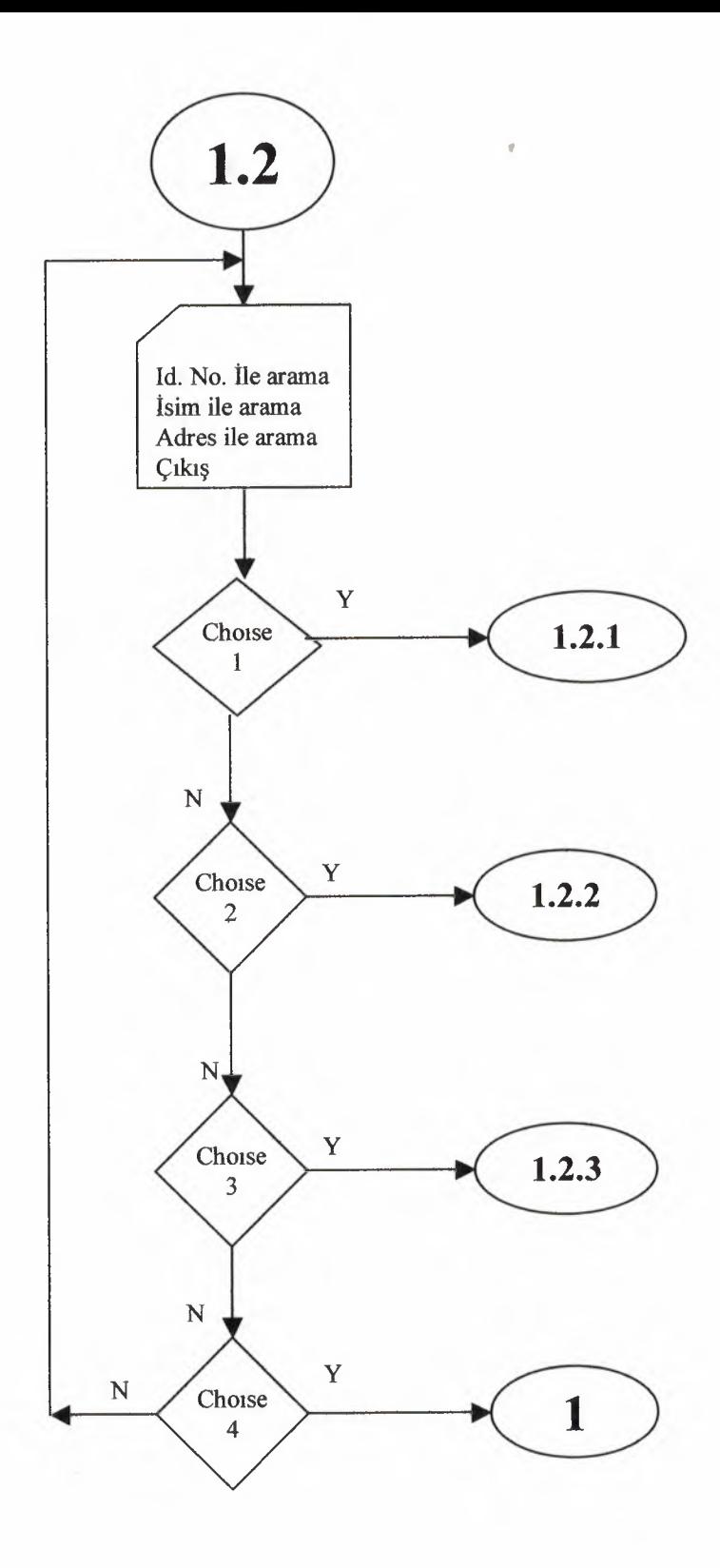

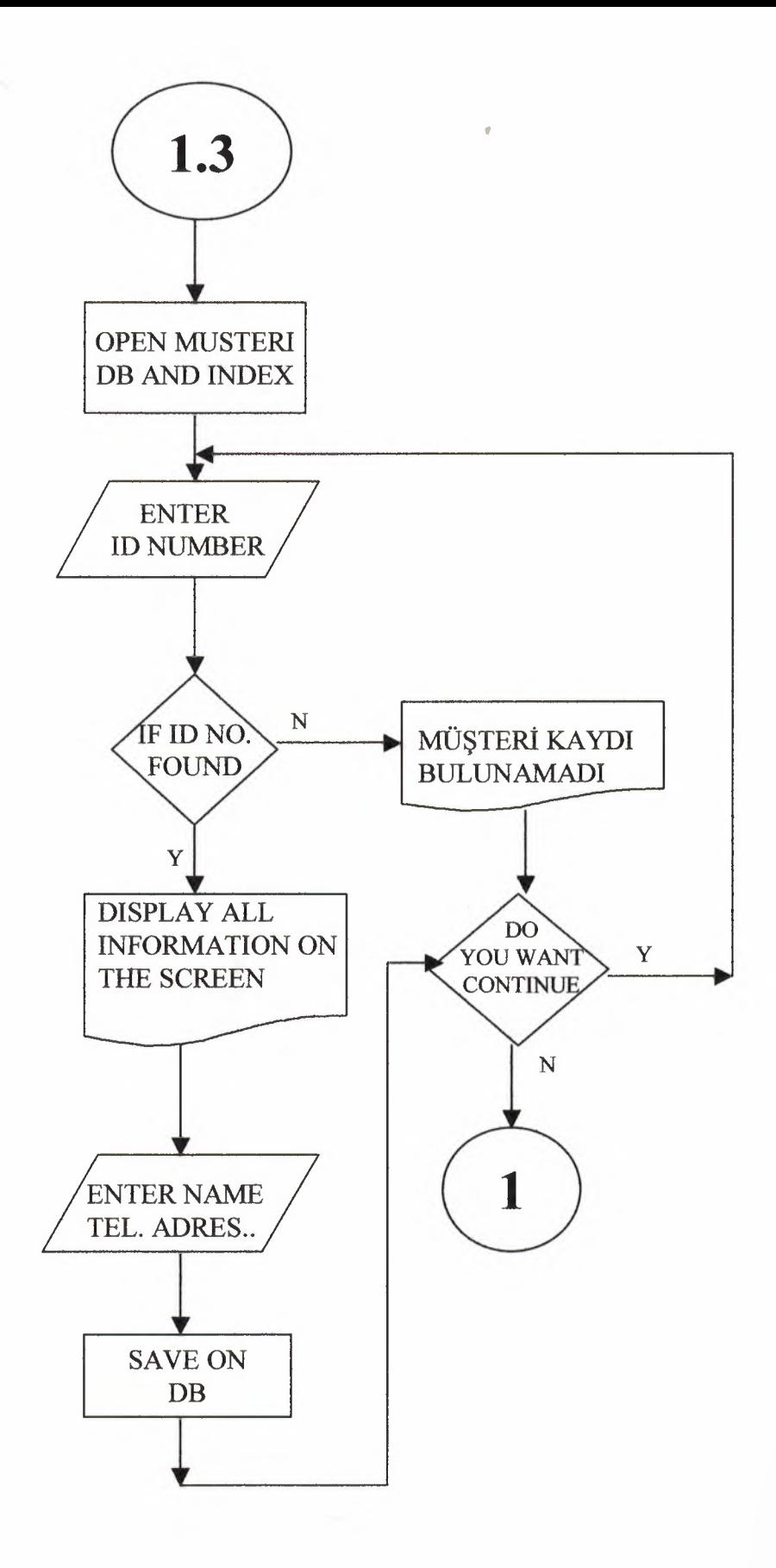

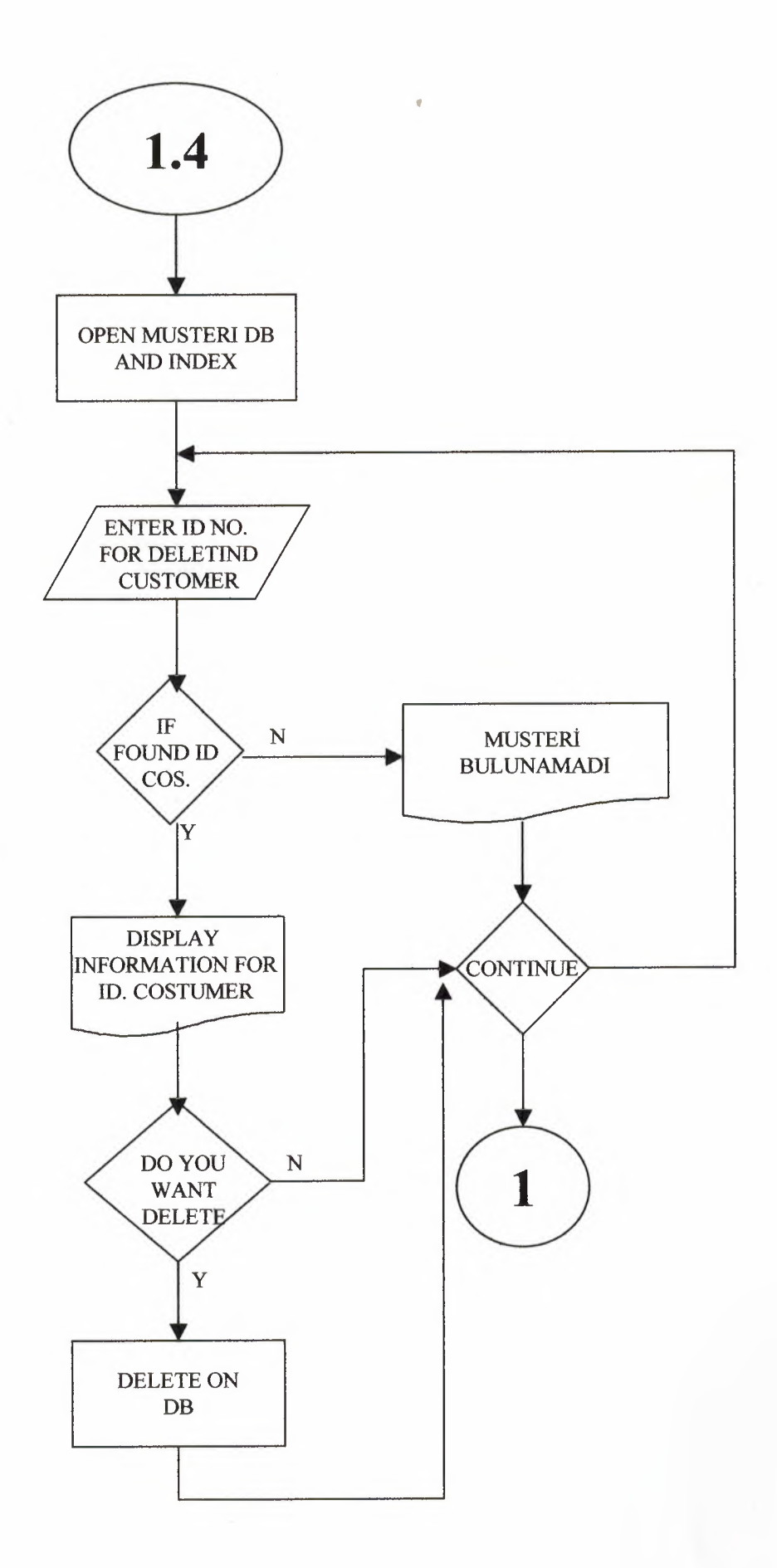

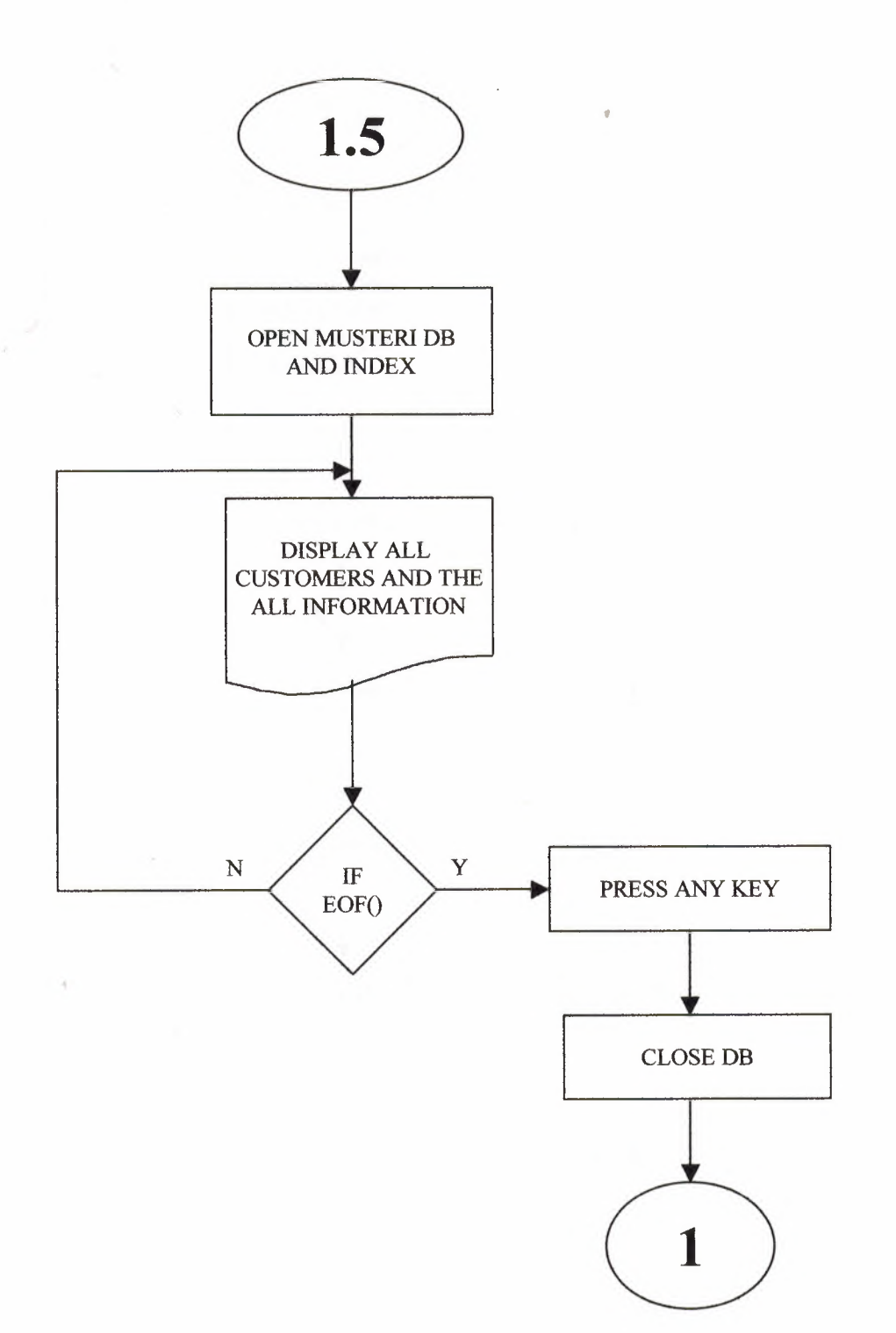

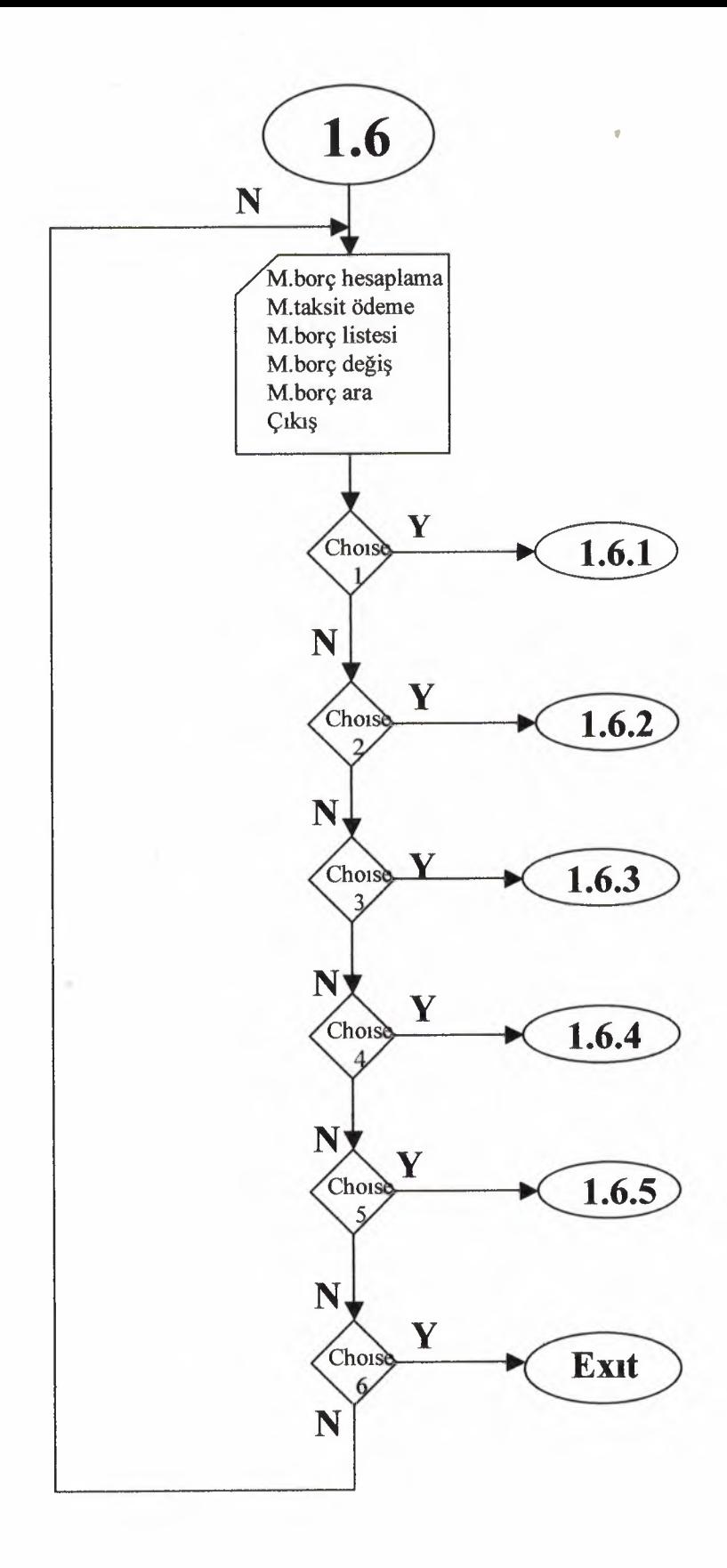
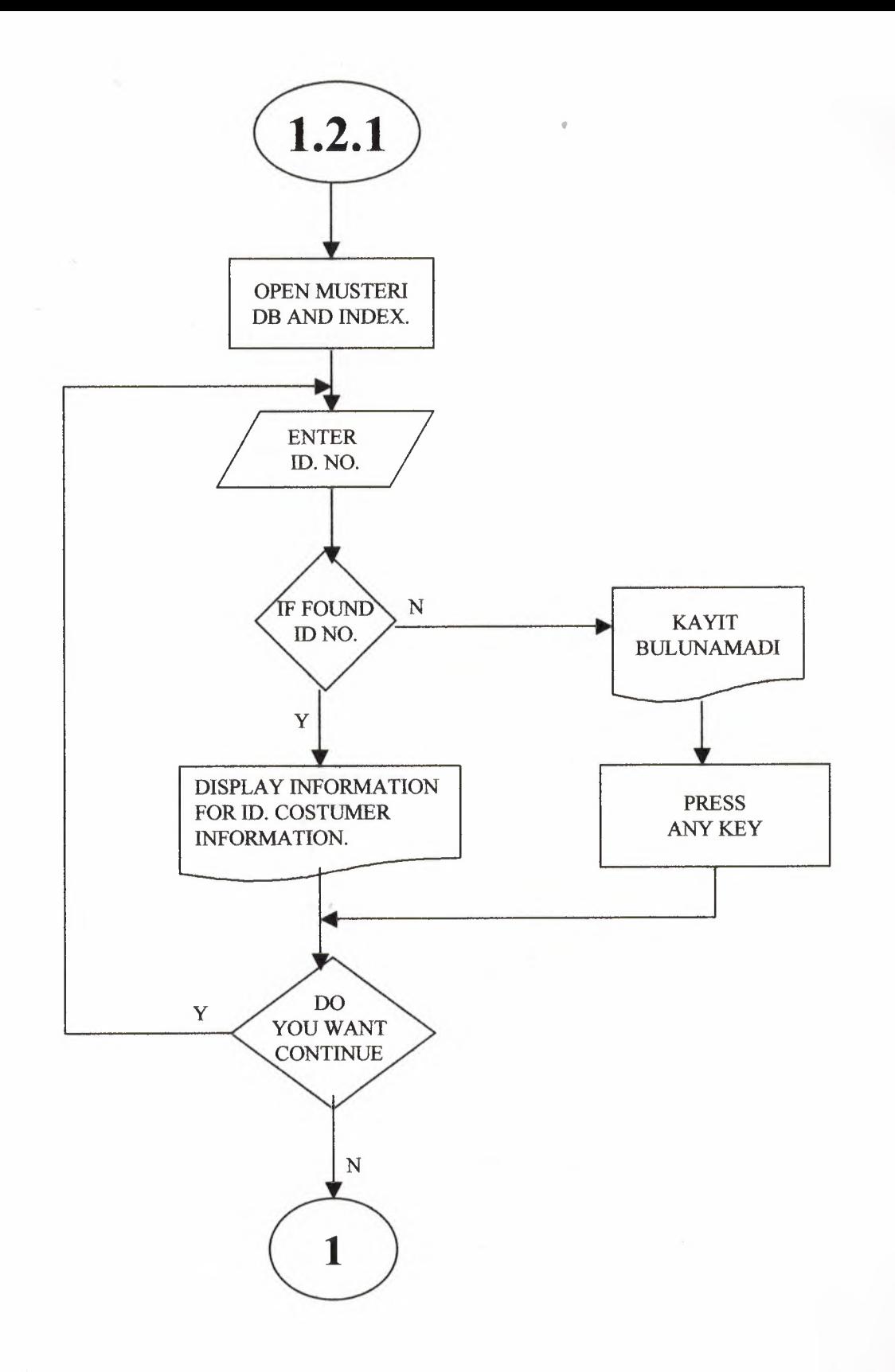

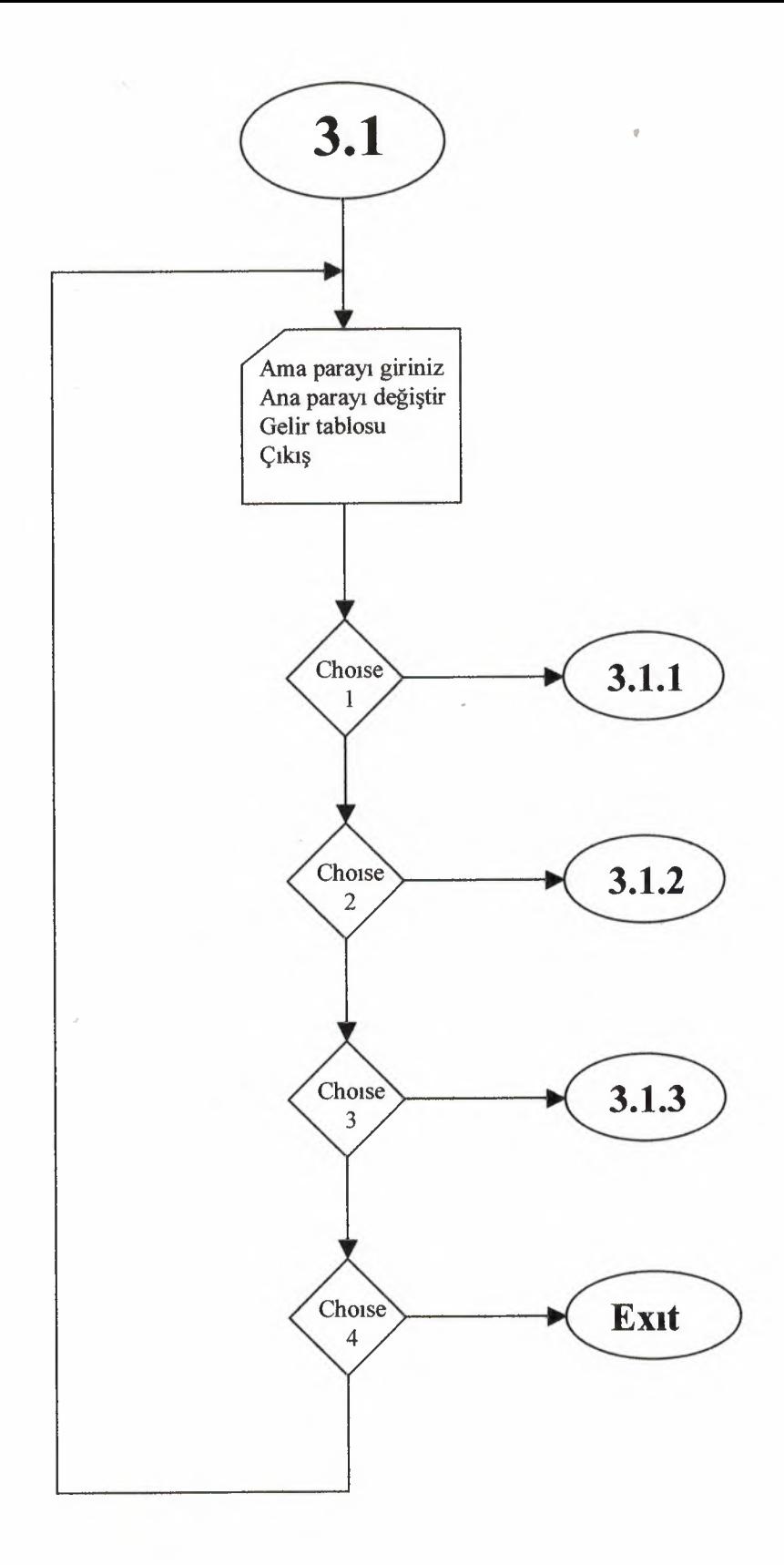

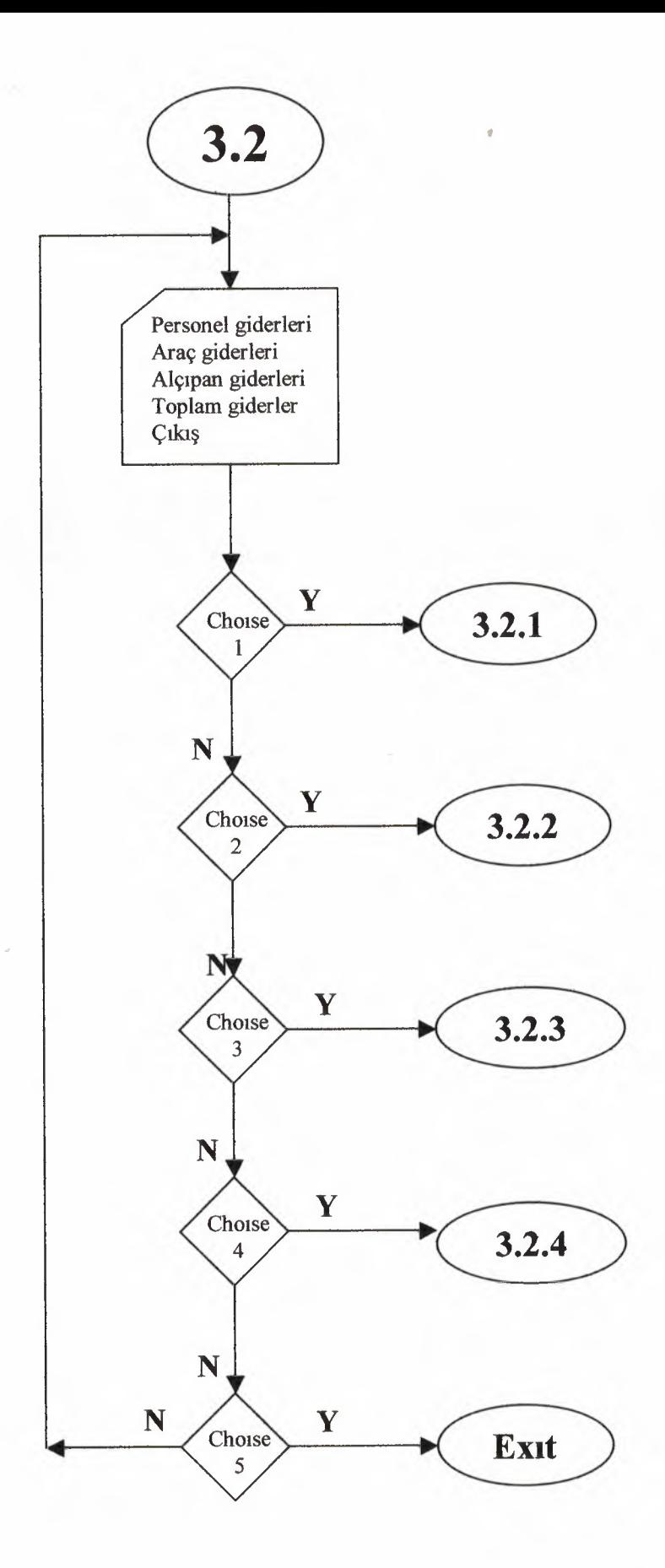

## PROGRAM PRINTOUTS

CLEAR SET COLOR TO GR+/B SET WRAP ON DO WHILE .T. CLEAR @2,2 TO 22,77 DOUBLE SET COLOR TO GR+\*/B @2,22 TO 4,58 @3,23 CLEAR TO 3,57 @3,26 SAY "\*\*\*SAFFETOGLU MIMARLIK\*\*\*" SET COLOR TO SET COLOR TO GR+/B @6,23 TO 19,51 DOUBLE @7,24 CLEAR TO 18,50 @8,30 SAY "+ANA MENU+" @9,30 SAY"----------" @10,25 PROMPT "1-MÜŞTERİ BİLGİLERİ " @11,25 PROMPT "2-PERSONEL BİLGİLERİ " @12,25 PROMPT "3-MUHASEBE KAYITLARI" @13,25 PROMPT "4-ALCIPAN MODELLERI " e14,25 PROMPT "5-1\$ ARAÇLARI "<br>215 25 PROMPT "6 TAKİR RİLÇİLERİ "  $0.15$ , 25 PROMPT "6-TAKIP BILGILERI " @16,25 PROMPT "7-FATURA YAZIMI " @17,25 PROMPT "8-CIKI\$(Esc) " MENU TO NUM DO CASE CASE NUM=l DO MUSTERI CASE NUM=2 DO PERSONEL CASE NUM=3 DO MUHASEBE CASE NUM=4 DO ALCI CASE NUM=5 DO ARACLARl CASE NUM=6 DO TAK CASE NUM=7 DO FATORA CASE NUM=8 .OR. LASTKEY()=27 EXIT ENDCASE SET COLOR TO **ENDDO** \*SET COLOR TO CLEAR

CLEAR SET WRAP ON DO WHILE .T. CLEAR SET COLOR TO GR+/B @2,25 SAY"\*\*\*MÜŞTERİ BİLGİLERİ\*\*\*" @4,12 TO 13,33 DOUBLE @5,13 PROMPT "l-M0\$TER1 EKLE 06,13 PROMPT "2-MÜŞTERİ ARAMA @7,13 PROMPT "3-MÜŞTERİ DEĞİŞ @8,13 PROMPT "4-MÜŞTERİ SİLME @9,13 PROMPT "5-M0\$TER1 LiSTESi " @10,13PROMPT "6-M0\$TER1 BORCU @11, 13PROMPT "7-ANAMENÜYE DÖN MENU TO Z "  $^{\prime\prime}$ " " " " DO CASE CASE Z=l DO MEKLE  $CASE$   $Z=2$ DO MARAMA CASE  $Z=3$ DO MDEGIS  $CASE$   $Z=4$ DO MUSIL CASE  $Z=5$ DO MLISTE  $CASE$   $Z=6$ DO MBORC CASE  $Z=7$ CLEAR SET COLOR TO RETURN

ENDCASE **ENDDO** 

CLEAR SET DATA TO BRITHIS SET COLOR TO GR+/B USE MUSTERI SET DATE BRITISH INDEX ON KIMLNO TO PKIM  $ANS="E"$ DO WHILE ANS="E" CLEAR SET COLOR TO B+/N STORE SPACE(10) TO MADI STORE SPACE(15) TO QSOYADI STORE 0 TO MNO STORE SPACE(20) TO MADRES STORE 0 TO MYAPIS STORE 0 TO MTELNO BAS=DATE () BIT=DATE () @2,15SAY"\*\*\*\*\* MÜŞTERİ KAYIT GİRİŞLERİ \*\*\*\*\*" @5,4 SAY "MÜŞTERİ KİMLİK NUMARASI: "GET MNO READ CLEAR SEEK MNO IF FOUND () @7,10 SAY "BU KİŞİ DAHA ÖNCEDEN GİRİLMİŞTİR !! " WAIT @17,10 SAY "BAŞKA KAYIT GİRİ\$İ VARMI? [E\H]: "GET ANS PICTURE "!" READ IF ANS="E" LOOP ELSE EXIT ENDIF ELSE CLEAR @4,5 SAY "\*\*MÜŞTERİ KAYIT GİRİŞİ\*\*" e5,5 SAY "İSİM :"GET MADI<br>e6,5 SAY "SOYİSİM :"GET QSOYADI @6,5 SAY "SOYİSİM :"GET QSOYA<br>@7,5 SAY "KİMLİK NUMARASI :"+STR(MNO) @7,5 SAY "KİMLİK NUMARASI @8,5 SAY "ADRES :"GET MADRES @9,5SAY "TELEFON NUMARASI :"GET MTELNO @10,5SAY "YAPILACAK I\$ :"GET MYAPIS @11,5SAY " BAŞLAMA TARİHİ : "GET BAS @12,5SAY " BİTİŞ TARİHİ : "GET BIT READ ENDIF STORE SPACE(Ol} TO AN @15,10 SAY "BU BİLGİLERİ HAFIZAYA ALINSINMI? [E/H]:" GET AN PICTURE "!" READ IF AN="E" APPEND BLANK REPLACE ADI WITH MADI REPLACE SOYADI WITH QSOYADI REPLACE KIMLNO WITH MNO REPLACE ADRES WITH MADRES REPLACE TELNO WITH MTELNO REPLACE YIS WITH MYAPIS REPLACE BASTAR WITH BAS REPLACE BITTAR WITH BIT **ENDIF** @17, 10 SAY "BAŞKA KAYIT GİRİŞİ VARMI? [E\H]: "GET ANS PICTURE "!"

 $41$ 

READ ENDDO CLOSE MUSTERI CLEAR SET COLOR TO **RETURN** 

CLEAR SET WRAP ON DO WHILE .T. @4,18 SAY" \*\*\* MÜŞTERİ BORÇLARI \*\*\*" @6,11 PROMPT"1-MÜŞTERİ BORÇ HESAPLANMASI " e7,11 PROMPT"2-MÜŞTERİ TAKSİT ÖDEME "<br>20.11 PROMPT"3-MÜSTERİ BORC LİSTESİ " @8,11 PROMPT"3-MÜŞTERİ BORÇ LİSTESİ "<br>@0.11 PROMPT"4-MÜŞTERİ RORÇ DEĞİS " @9,11 PROMPT"4-MÜ\$TERİ BORÇ DEĞİŞ "<br>210 11PROMPT"5 MÜŞTERİ RORG ARA @10,11PROMPT"5-MÜ\$TERİ BORÇ ARA "<br>011.11PROMPT"C-ANA MENÜVE DÖN @11, 11PROMPT"6-ANA MENÜYE DÖN MENU TO K DO CASE CASE K=l

DO BORCH CASE K=2 DO BORCT CASE K=3 DO BORCL CASE K=4 DO BORCD CASE K=5 DO BORCA CASE K=6 RETURN CASE K=7 RETURN

ENDCASE ENDDO CLEAR SET COLOR TO RETURN

------~---------------

CLEAR ANS="E" DO WHILE ANS="E" CLEAR SELECT 1 USE MUHASEBE INDEX ON KIMLNO TO BG SELECT 2 USE MUSTERI INDEX ON KIMLNO TO KL STORE 0 TO OW STORE SPACE(l) TO AN STORE 0 TO TYAT STORE 0 TO SON @4,15 SAY"\*\* TAKS!T YATIRMA \*\*" SELECT 1 @6,5 SAY "KİMLİK NO. GİRİNİZ : "GET QW READ SEEK QW IF FOUND () SELECT 2 @8,5SAY "ADI :" +ADI @9,5SAY "SOYADI:"+SOYADI SELECT 1 @10,5SAY"TOPLAM FIYAT :"+STR(TFIYAT) @ll,5SAY"BAKIYE @12,5SAY"TAKSIT SAY. @13,5SAY"VERİLEN MİK. :"+STR(VERMIK) :"+STR(BAKIYE) :"+STR(TAKSITS) @14,2SAY"---------------------------11 If' BAKIYE=O @15,lOSAY"\*\*BU KI\$ININ BORCU KALMAMI\$TIR\*\*" \*@20,10SAY"BA\$KA TAKSIT YATIRMA OLACAKMI :"GET ANS PICTURE"!" \*READ WAIT EXIT ENDIF @16, 10 SAY"TAKSIT YATIRILACAKMI [E/H] : "GET AN PICTURE"!" READ SELECT 1 TAK=TAKSITS IF AN="E" TAK=TAK-1 REPLACE TAKSITS WITH TAK @ 17,SSAY"NE KADAR YATIRILACAK :"GET TYAT READ SON=BAKIYE-TYAT @18,5SAY"KALAN BAKIYE :"+STR(SON) REPLACE BAKIYE WITH SON IF BAKIYE=O TAK=O REPLACE TAKSITS WITH TAK **ENDIF** @19,5SAY"KALAN TAKSIT SAYISI :"+STR(TAKSITS) ELSE @21,10SAY"BA\$KA TAKSIT YATIRMA OLACAKMI :"GET ANS PICTURE"!" READ **ENDIF** 

ELSE @10,10 SAY"BU KAYIT BULUNAMADI! !"

ENDIF @21,10SAY"BA\$KA TAKSIT YATIRMA OLACAKMI :"GET ANS PICTURE"!" READ

**ENDDO** CLOSE ALL CLEAR SET COLOR TO RETURN

**ARAA LIBRARY** 

•

CLEAR SET WRAP ON DO WHILE .T. CLEAR SET COLOR TO GR+/B @8,13 TO 15,39 DOUBLE @9,14 CLEAR TO 14,38 @3,25 SAY"\*\*\*MÜŞTERİ HAKKINDAKİ BİLGİLER\*\*\*"<br>@10 15 PROMPT "1-İSİM İLE ARA e10,15 PROMPT "1-ISIM ILE ARA "<br>011 15 PROMPT "2-SOVISIM ILE ARA " @11,15 PROMPT "2-SOYİSİM İLE ARA @12,15 PROMPT "3-KIMLIK NO. ILE ARA "<br>@13,15 PROMPT "4-MÜSTERI ANA MENÜ " 013,15 PROMPT "4-MÜŞTERİ ANA MENÜ. MENU TO Z DO CASE CASE Z=l DO IARA CASE  $Z=2$ DO SARA CASE  $Z=3$ DO MNOARA CASE  $Z=4$ RETURN ENDCASE **ENDDO** CLEAR SET COLOR TO RETURN

CLEAR  $ANS="E"$ DO WHILE ANS="E" CLEAR USE MUSTERI INDEX ON ADI TO QDI STORE SPACE(10) TO IADI SET COLOR TO @3,10 SAY"\*\* ISIM ILE MU\$TERI ARAMA \*\*" @6,10 SAY "ARADIĞINIZ KİŞİNİN İSMİNİ GİRİN: "GET IADI PICTURE"!!!!!!!!!!!!" READ SEEK IADI @7,2 SAY"ADI SOYADI KIM.NO. TEL.NO ADRES YAPILAN is" @8,2 SAY"-----------------------------------------------------------------------  $\sim$   $^{11}$ IF FOUND () DO WHILE .NOT.EOF() IF ADI=IADI ? " "+ADI+" "+LEFT(SOYADI,10) +" "+LEFT(STR(KIMLN0),6) +"  $"+RIGHT(STR(TELNO), 7) +"  "+ADRES +"  "+STR(YIS)$ SKIP ELSE EXIT ENDIF **END DO** WAIT ELSE CLEAR @10,10 SAY"\*\* ARADIGINIZ MU\$TERI BULUNAMADI \*\*" **ENDIF** @20,8 SAY"DEVAM ETMEK ISTERMISINIZ:"GET ANS READ **ENDDO** CLOSE MUSTERI SET COLOR TO

RETURN

CLEAR  $ANS="E"$ DO WHILE ANS="E" CLEAR SELECT 1 USE MUSTERI INDEX ON KIMLNO TO ASD SELECT 2 USE MUHASEBE INDEX ON KIMLNO TO DSA STORE 0 TO KM @3,15SAY "\*\* MU\$TERi BORCUNU ARAMA \*\*" @5,5 SAY"MU\$TERi KiMLiK NO. GiRiN :"GET KM READ SELECT 2 SEEK KM IF FOUND () CLEAR SELECT 1 @7,5SAY"ADI @8,5SAY"SOYADI @9,5SAY"KiML!K NO. SELECT 2 @10,SSAY"TOPLAM FiYAT @ll,5SAY"BAKiYE @12,SSAY"VERiLEN MiK. @13,SSAY"TAKSiT SAYISI :"+STR(TAKSITS) :"+ADI :"+SOYADI :"+STR(KIMLNO) :"+STR(TFIYAT) :"+STR(BAKIYE) :"+STR(VERMIK) ELSE @10,10 SAY"\*\* BU KİŞİ BULUNAMADI \*\*" ENDIF<sub></sub> @17, 10 SAY"DEVAM EDiLECEKMi [E/H] : "GET ANS READ **ENDDO** CLOSE ALL SET COLOR TO CLEAR RETURN

---

CLEAR ANS="E" DO WHILE ANS="E" STORE 0 TO NUM SELECT 1 USE MUSTERI INDEX ON KIMLNO TO ZX SELECT 2 USE MUHASEBE INDEX ON KIMLNO TO XZ @3,15 SAY "\*\* BORÇLU BİLGİLERİNİ DEĞİŞTİRME \*\*" @5,5 SAY"DEG1\$1KLIK YAPILACAK BORCLUNUN KIMLIK NO. :"GET NUM READ SELECT 1 SEEK KIMLNO IF FOUND () SELECT 1 @7,5 SAY"ADI @8,5 SAY"SOYADI @9,5 SAY"KIML!K NO. SELECT 2 @10,5 SAY"BORCU @11, 5SAY "YATIRILAN @12,5SAY "TAKSIT SAYISI :"GET TAKSITS \* @9,5 SAY"KIMLIK NO. :"GET ADI :"GET SOYADI :"+STR(NUM) :"GET BORC :"GET VERMIK :"GET KIMLNO ELSE SELECT 2 @10,10 SAY"\*\* BU KAYIT BULUNAMADI \*\*" **ENDIF** @15,10 SAY" BA\$KA DEG1\$1KLIK YAPILACAKMI :"GET ANS PICTURE"!" READ **ENDDO** CLOSE ALL SET COLOR TO CLEAR RETURN

CLEAR SELECT 1 USE MUSTERI INDEX ON KIMLNO TO DF SELECT 2 USE MUHASEBE INDEX ON KIMLNO TO KL SELECT 1 A=ADI S=SOYADI Y=YIS SELECT 2 @3,15 SAY"\*\* TÜM MÜŞTERİLERİN BORÇ LİSTESİ \*\*" @5,3SAY"ADI SOYADI BORC MIK. VERILEN BAKIYE TAKSIT SAYISI YAP.I\$" @6,3SAY"------------------------------------------------------------------------  $---<sup>H</sup>$ DO WHILE .NOT. EOF()  $\frac{1}{2}$ " " $+$ A  $+$ " " $+$ S  $+$ " " $+$ STR(TFIYAT)  $+$ " " $+$ STR(VERMIK)  $+$ " " $+$ STR(BAKIYE)  $+$ "  $" + STR(TAKSITS) + " + STR(Y)$ SKIP **ENDDO** CLOSE ALL INKEY(O}

SET COLOR TO

CLEAR RETURN CLEAR SET COLOR TO GR+/B  $ANS="E"$ DO WHILE ANS=1'E" CLEAR USE MUSTERI INDEX ON KIMLNO TO ZNO STORE 0 TO PNO @1,10 SAY"\*\*YANLIŞ KAYDI DEĞİŞTİRME\*\*" @3,5 SAY"KIMLIK NUMARASINI GIRIN:" GET PNO READ SEEK PNO IF FOUND () e5,8 SAY"ISIM :" GET ADI<br>e6,8 SAY"SOYISIM :" GET SOYADI @6,8 SAY"SOYİSİM e7,8 SAY"KIMLIK NUMARASI :" GET KIMLNO<br>@8.8 SAY"ADRES :" GET ADRES es,8 SAY"ADRES :" GET ADRES<br>e9,8 SAY"TELEFON NO. :" GET TELNO eg, 8 SAY"TELEFON NO. : " GET TELNOPS (10,8 SAY"YAPILACAK 1\$ : " GET YIS @10,8SAY"YAPILACAK İŞ @11,8SAY"BAŞLANGIÇ TAR. :" GET BASTAR<br>@12,8SAY"BİTİŞ TAR. :" GET BITTAR @12,8SAY"BITIŞ TAR. STORE SPACE(Ol) TO AN @15,10SAY"BU DEĞİŞİKLİK KAYDEDİLSİNMİ?[E/H]"GET AN PICTURE"!" READ ELSE @10,10 SAY"BU MÜŞTERİNİN KAYDI BULUNAMADI!!" END IF @18,10 SAY"BAŞKA DEĞİŞİKLİK YAPILACAKMI [E/H]:" GET ANS PICTURE"!" READ CLOSE MUSTERI **ENDDO** SET COLOR TO CLEAR RETURN

CLEAR USE MUSTERI INDEX ON KIMLNO TO ONO STORE 0 TO MNUM ANS="E" DO WHILE ANS="E" CLEAR @4,5 SAY "MÜŞTERİ KİMLİK NO. GİR:" GET MNUM READ SEEK MNUM IF FOUND () CLEAR @8,8 SAY" MÜSTERİ ADI : "+ADI @9,8 SAY" MÜŞTERİ SOYADI : "+SOYADI @10, 8SAY" MU\$TERI TEL.NO. : "+STR(TELNO) @11,8SAY" MÜŞTERİ ADRES : "+ADRES @12,8SAY" YAPILACAK İŞ KOD.:"+STR(YIS) @13, 8SAY" BA\$LANGIÇ TAR. : "+DTOC (BASTAR)<br>@14, 8SAY" BİTİŞ TAR. : "+DTOC (BITTAR) @14,8SAY" BİTİŞ TAR. ELSE @15,15 SAY"MÜŞYERİ BULUNAMADI!!" ENDIF @ 18,10 SAY"DEVAM ETMEK ISTIYORMUSUNUZ[E/H]: "GET ANS PICTURE "!" READ **ENDDO** CLOSE MUSTERI CLEAR SET COLOR TO RETURN

CLEAR  $ANS="E"$ DO WHILE ANS="E" CLEAR USE MUSTERI INDEX ON KIMLNO TO SNO STORE 0 TO NUM STORE SPACE(Ol) TO NAM @3,5 SAY"\*\*MU\$TERi KAYDI SiLMEK\*\*" @5,5 SAY"KiMLiK NUMARASINI GiR:" GET NUM READ SEEK NUM IF FOUND () @7,5 SAY"iSiM :"+ADI @8,5 SAY"SOYİSİM @9,5 SAY"KiMLiK NUMARASI:"+STR(KIMLNO) @10,5SAY"ADRES :"+ADRES @11,5SAY"TELEFON NO. : "+STR(TELNO) @12, 5SAY"YAPILACAK ts : "+STR(YIS) @13,5SAY"BAŞLANGIÇ TAR. : "+DTOC(BASTAR) @14,5SAY"BITI\$ TAR. : "+DTOC(BITTAR) @16,5SAY"BU MU\$TERi KAYDI SiLiNSiNMi [E/H]?"GET NAM READ IF NAM="E" DELETE PACK @17,10SAY"BU KAYITTAKİ KİŞİ SİLİNMİŞTİR!" **ENDIF** ELSE @10,lOSAY"\*\*\* BU KiMLiK NO. MU\$TERi BULUNAMADI \*\*\*" ENDIF @19,lOSAY" BA\$KA SiLiNECEK KAYIT VARMI?[E/H] "GET ANS READ CLOSE MUSTERI **ENDDO** RETURN

CLEAR USE MUSTERI INDEX ON SOYADI TO BDI STORE SPACE(15) TO ISOYADI  $ANS="E"$ DO WHILE ANS="E" \*CLEAR SET COLOR TO @6,10 SAY "ARADIGINIZ KI\$1NiN SOYiSMiNi GiRiN:"GET ISOYADI PICTURE"!!!!!!!!!!!!!!!" CLEAR READ SEEK ISOYADI e7,2 SAY"ADI SOYADI KİM.NO. TEL.NO ADRES YAPILAN IS" 1\$" @8,2 SAY"-----------------------------------------------------------------------  $--$ " DO WHILE .NOT.EOF() IF SOYADI=ISOYADI ? " "+ADI +" "+LEFT (SOYADI, 10) +" "+LEFT (STR(KIMLNO), 6) +"  $"+RIGHT(STR(TELNO), 7) +"$  <br>"+ADRES +" "+STR(YIS) SKIP \* ELSE EXIT END IF **ENDDO** @20,8 SAY"DEVAM ETMEK iSTERMiSiNiZ:"GET ANS READ **ENDDO** CLOSE MUSTERI CLEAR SET COLOR TO

RETURN

CLEAR SET COLOR TO GR+/B ANS="E" DO WHILE ANS="E" CLEAR USE MUSTERI INDEX ON KIMLNO TO ZNO STORE 0 TO PNO @1,10 SAY"\*\*YANLIŞ KAYDI DEĞİŞTİRME\*\*" @3,5 SAY"KIMLIK NUMARASINI GIRIN:" GET PNO READ SEEK PNO IF FOUND () e5,8 SAY"ISIM :" GET ADI<br>a6.8 SAY"SOYISIM :" GET SOYADI @6,8 SAY"SOYISIM @7,8 SAY"KIMLIK NUMARASI :" GET KIMLNO<br>@8.8 SAY"ADRES :" GET ADRES es, 8 SAY"ADRES : " GET ADRES<br>@9,8 SAY"TELEFON NO. : " GET TELNO @9,8 SAY"TELEFON NO. :" GET TELNO @10,8SAY"YAPILACAK İŞ ell, 8SAY"BAŞLANGIÇ TAR. : " GET BASTAR<br>a12 8SAY"BİTİS TAR. : " GET BITTAR @12,8SAY"BİTİŞ TAR. STORE SPACE(Ol) TO AN @15,lOSAY"BU DEGI\$IKL1K KAYDEDiLSiNMI?[E/H]"GET AN PICTURE"!" READ ELSE @10,10 SAY"BU MÜŞTERİNİN KAYDI BULUNAMADI!!" ENDIF @18,10 SAY"BAŞKA DEĞİŞİKLİK YAPILACAKMI [E/H]:" GET ANS PICTURE"!" READ CLOSE MUSTERI **ENDDO** SET COLOR TO CLEAR RETURN

CLEAR USE MUSTERI INDEX ON KIMLNO TO QNO SET COLOR TO W\*/B+ @2,14 TO 5,50 DOUBLE @3,15 CLEAR TO 4,49 @3,15 SAY"\*\*\*MU\$TERiLERiN TAM LiSTESi\*\*\*" SET COLOR TO SET COLOR TO GR+/0 @7,1 CLEAR TO 22,77 e<sub>1,1</sub> Chem io 22, ...<br>
e7,2 SAY"ADI SOYADI KIM.NO. TEL.NO ADRES YAPILAN 1\$" @8,2 SAY"-----------------------------------------------------------------------  $- ^{\rm{17}}$ DO WHILE .NOT.EOF()  $\frac{1}{2}$  "  $\frac{1}{4}$ +ADI +" "+LEFT(SOYADI,10) +" "+LEFT(STR(KIMLNO),6) +"  $\texttt{''+RIGHT}(\texttt{STR}(\texttt{TELNO}), 7) \texttt{ +''} \qquad \texttt{''+ADRES} \texttt{ +''} \texttt{ ''+STR}(\texttt{YIS})$ SKIP **ENDDO** CLOSE MUSTERI INKEY(O) SET COLOR TO RETURN

```
CLEAR 
USE MUSTERI 
INDEX ON KIMLNO TO ONO 
STORE 0 TO MNUM
ANS="E"DO WHILE ANS="E" 
        CLEAR 
        @4,5 SAY "MU$TERi KiMLiK NO. GiR:" GET MNUM 
        READ 
        SEEK MNUM 
        IF FOUND () 
        CLEAR 
        @8,8 SAY" M0$TER1 ADI :"+ADI 
        @9,8 SAY" M0$TERi SOYADI :"+SOYADI 
         @10, 8SAY" M0$TER1 TEL.NO. : "+STR(TELNO) 
         @ll,8SAY" M0$TER1 ADRES :"+ADRES 
         @12,8SAY" YAPILACAK i$ KOD.:"+STR(YIS) 
         @13, 8SAY" BA$LANGIC TAR. : "+DTOC (BASTAR) 
        @14,8SAY" BITIŞ TAR. : "+DTOC(BITTAR)
        ELSE 
        @15,15 SAY"MU$YERi BULUNAMADI! !" 
        ENDIF
@ 18,10 SAY"DEVAM ETMEK iSTiYORMUSUNUZ[E/H] :"GET ANS PICTURE "1" 
READ 
ENDDO
CLOSE MUSTERI 
CLEAR 
SET COLOR TO 
RETURN
```
CLEAR  $ANS=" E"$ DO WHILE ANS="E" CLEAR USE MUSTERI INDEX ON KIMLNO TO SNO STORE 0 TO NUM STORE SPACE(Ol) TO NAM @3,5 SAY"\*\*MÜŞTERİ KAYDI SİLMEK\*\*" @5,5 SAY"KIMLIK NUMARASINI GiR:" GET NUM READ SEEK NUM IF FOUND () e7,5 SAY"ISIM :"+ADI<br>e8.5 SAY"SOYISIM :"+SOYADI 08,5 SAY"SOYİSIM @9,5 SAY"KIMLIK NUMARASI:"+STR(KIMLNO)<br>@10,5SAY"ADRES :"+ADRES e<sub>10</sub>,5say"ADRES : "+ADRES<br>
e<sub>11</sub>,5say"TELEFON NO. : "+STR(TELNO) @ll,5SAY"TELEFON NO. : "+STR(TELN<br>@l2.5SAY"YAPILACAK IŞ : "+STR(YIS) @12,5SAY"YAPILACAK IŞ @13, 5SAY"BAŞLANGIÇ TAR. : "+DTOC (BASTAR) @14,5SAY"BITI\$ TAR. : "+DTOC(BITTAR) @16, 5SAY"BU MÜŞTERİ KAYDI SİLİNSİNMİ [E/H]?"GET NAM READ IF NAM="E" DELETE PACK @17,10SAY"BU KAYITTAKİ KİŞİ SİLİNMİŞTİR!" **ENDIF** ELSE @10,lOSAY"\*\*\* BU KiMLiK NO. MU\$TER1 BULUNAMADI \*\*\*" ENDIF @19,lOSAY" BA\$KA SILINECEK KAYIT VARMI?(E/H] "GET ANS READ CLOSE MUSTERI **ENDDO** RETURN

CLEAR USE MUSTERI INDEX ON SOYADI TO BDI STORE SPACE(15) TO ISOYADI  $ANS="E"$ DO WHILE ANS="E" \*CLEAR SET COLOR TO @6,10 SAY "ARADIĞINIZ KİŞİNİN SOYİSMİNİ GİRİN: "GET ISOYADI PICTURE"!!!!!!!!!!!!!!!" CLEAR READ SEEK ISOYADI @7,2 SAY"ADI SOYADI KIM.NO. TEL.NO ADRES YAPILAN 1\$" @8,2 SAY"-----------------------------------------------------------------------  $\equiv$   $\equiv$   $^{11}$ DO WHILE .NOT.EOF() IF SOYADI=ISOYADI ? " "+ADI +" "+LEFT(SOYADI,10) +" "+LEFT(STR(KIMLNO),6) +" "+RIGHT(STR(TELNO), 7) +" "+ADRES +" "+STR(YIS) SKIP \* ELSE EXIT END IF **ENDDO** @20,8 SAY"DEVAM ETMEK ISTERMISINIZ:"GET ANS READ END DO CLOSE MUSTERI CLEAR SET COLOR TO

RETURN

 $59$ 

CLEAR SELECT 1 USE MUSTERI INDEX ON BASTAR TO LKM SELECT 2 USE MUHASEBE INDEX ON KIMLNO TO PL FIS=O TFIYAT=FIS STORE 0 TO GUN GUN=DATE ()  $R=7$ SELECT 1 \*IF BASTAR<GUN @5,2 SAY"KIM.NO ADI SOYADI YAP.İŞ ADRESİ FİYATI" @6,2 SAY"----------------------------------------------------" DO WHILE .NOT.EOF() IF BASTAR<GUN @R,3SAY" "+STR(KIMLNO) +""+ADI+" "+SOYADI +" "+STR(YIS) +" "+ADRES +" "+STR(FIS) SKIP  $R=R+1$ ELSE EXIT ENDIF **ENDDO** WAIT CLOSE ALL CLEAR SET COLOR TO RETURN

CLEAR ANS="E" DO WHILE ANS="E" CLEAR USE MUSTERI INDEX ON KIMLNO TO SNO STORE 0 TO NUM STORE SPACE(Ol) TO NAM @3,5 SAY"\*\*MU\$TER1 KAYDI SILMEK\*\*" @5,5 SAY"KIMLIK NUMARASINI GIR:" GET NUM READ SEEK NUM IF FOUND () @7,5 SAY"ISIM :"+ADI @8,5 SAY"SOYISIM :"+SOYADI @9,5 SAY"KIMLIK NUMARASI:"+STR(KIMLNO) e10,5SAY"ADRES : "+ADRES<br>e11,5SAY"TELEFON NO. : "+STR(TELNO) @11,5SAY"TELEFON NO. @12,5SAY"YAPILACAK 1\$ :"+STR(YIS) \*@13,5SAY"BAŞLANGIÇ TAR. : "+STR()  $*@14,5SAY"BIT1$$  TAR. :"+STR() @16,5SAY"BU MU\$TER1 KAYDI SILINSINMI [E/H]?"GET NAM READ IF NAM="E" DELETE PACK @17,lOSAY"BU KAYITTAKI K1\$1 S1L1NMI\$TIR!" **ENDIF** ELSE @10,lOSAY"\*\*\* BU KIMLIK NO. MU\$TER1 BULUNAMADI \*\*\*" **ENDIF** @19,lOSAY" BA\$KA SILINECEK KAYIT VARMI?[E/H) "GET ANS READ CLOSE MUSTERI ENDDO RETURN

~--------- -

CLEAR  $ANS="E"$ DO WHILE ANS="E" CLEAR USE MUSTERI INDEX ON SOYADI TO QDIW STORE SPACE(15) TO ISOYADI SET COLOR TO @3,10 SAY"\*\* SOYISIM ILE MÜŞTERİ ARAMA \*\*" @6,10 SAY "ARADIĞINIZ KİŞİNİN SOYİSMİNİ GİRİN: "GET ISOYADI PICTURE"!!!!!!!!!!!!!!!! READ SEEK ISOYADI @7,2 SAY"ADI SOYADI KIM.NO. TEL.NO ADRES YAPILAN !\$" @8,2 SAY"-----------------------------------------------------------------------  $\sim$   $^{11}$ \* IF FOUND() DO WHILE .NOT.EOF() IF SOYADI=ISOYADI ? " "+ADI+" "+LEFT(SOYADI,10) +" "+LEFT(STR(KIMLN0),6) +"  $"+RIGHT(STR(TELNO), 7) +"  "+ADRES +"  "+STR(YIS)$ SKIP ELSE EXIT **ENDIF ENDDO** \* ELSE  $*$  CLEAR<br> $*$  610 @10,10 SAY"\*\* ARADIĞINIZ MÜŞTERİ BULUNAMADI \*\*" \* ENDIF @20,8 SAY"DEVAM ETMEK ISTERMISINIZ: "GET ANS PICTURE"!" READ **ENDDO** CLOSE MUSTERI SET COLOR TO

RETURN

CLEAR USE MUSTERI INDEX ON BASTAR TO TARW STORE 0 TO R  $R=6$ GUN=O GUN=DATE () @4,2SAY"ADI SOYADI KIM.NO ADRES YAP. IŞ BAŞ. TAR. BİT. TAR" @5,2SAY11------------------------.-----------------------------------------" DO WHILE .NOT.EOF() IF BASTAR>GUN .AND. BITTAR<GUN  $\Theta$ R,2SAY" "+ADI +" " +SOYADI +" " +STR(KIMLNO) +" " +ADRES +" " +STR(YIS) +"  $" +DTOC(BASTAR) +" " +DTOC(BITTAR)$ SKIP  $R=R+1$ ELSE **EXIT** END IF **ENDDO** WAIT CLOSE MUSTERI SET COLOR TO CLEAR RETURN

CLEAR SET WRAP ON DO WHILE .T. SET COLOR TO W/B @3,3 TO 6,41 @4,4 CLEAR TO 5,40 @ 5,7 SAY "\*\*\* PERSONEL KAYIT BİLGİLERİ \*\*\*" SET COLOR TO B/W @ 8,15 TO 17,50 @ 9,16 CLEAR TO 16,49  $@10,17$  PROMPT "1- KAYIT GİRİŞİ "  $@ 11,17$  PROMPT "2- KAYIT DEĞİŞTİRME" @ 12,17 PROMPT "3- KAYIT SİLME 1"  $\begin{array}{ccc} \n 0 & 13,17 \quad \text{PROMPT} \quad "4- \quad \text{KAYIT} \quad \text{ARAMA} \quad & \n \text{R} & 14,17 \quad \text{PROMPT} \quad "5- \quad \text{KAYIT} \quad \text{I.57Fest} \quad & \n \end{array}$ @ 14,17 PROMPT "5- KAYIT LISTESI @ 15,17 PROMPT "6- ANA MENÜYE DÖNÜŞ" MENU TO Q DO CASE CASE Q=l DO PERKAYIT CASE Q=2 DO PDEGIS CASE Q=3 DO PSIL CASE Q=4 DO PARAMA CASE Q=5 DO PLIST CASE  $Q=6$ SET COLOR TO CLEAR RETURN ENDCASE CLEAR **ENDDO** CLEAR SET COLOR TO

CLEAR ANS="E" DO WHILE ANS="E" USE PERSONEL INDEX ON KIMLNO TO PKIM CLEAR STORE SPACE(10) TO PADI STORE SPACE(15) TO PSOYADI STORE 0 TO PNO STORE SPACE(15) TO PCALBOL STORE 0 TO PMAAS STORE SPACE(10) TO PEHLIYET STORE 0 TO PTELNO STORE SPACE(20) TO PADRES @2,4 SAY "I\$C:I KIML!K NUMARASI:"GET PNO READ CLEAR SEEK PNO IF FOUND () @7,10 SAY "BU KİŞİ DAHA ÖNCEDEN GİRİLMİŞTİR!!" @17,10 SAY "BAŞKA KAYIT GİRİŞİ VARMI?[Y\N]:"GET ANS PICTURE "!" READ IF ANS="E" LOOP ELSE EXIT ENDIF ELSE **CLEAR** @4,5 SAY "\*\*PERSONEL KAYIT GİRİŞİ\*\*"<br>@5,5 SAY "İSİM :"GET PADI @5,5 SAY "ISIM @6,5 SAY "SOYISIM :"GET PSOYADI @7,5 SAY "KiMLiK NUMARASI :"GET PNO @8,5 SAY "ADRES :"GET PADRES @9,5SAY "TELEFON NUMARASI :"GET PTELNO @10,5SAY "EHLIYET SINIFI :"GET PEHLIYET e11,5SAY "ÇALIŞTIĞI BÖLÜM :"GET PCALBOL (12.5SAY "MAAS @12,5SAY "MAAŞ READ **ENDIF** STORE SPACE(Ol) TO AN @15,10 SAY "BU BİLGİLERİ HAFIZAYA ALINSINMI?[Y/N]:" GET AN PICTURE "!" READ IF AN="Y" APPEND BLANK REPLACE ADI WITH PADI REPLACE SOYADI WITH PSOYADI REPLACE KIMLNO WITH PNO REPLACE ADRES WITH PADRES REPLACE TELNO WITH PTELNO REPLACE EHLIYET WITH PEHLIYET REPLACE CALBOL WITH PCALBOL REPLACE MAAS WITH PMAAS **ENDIF** @17,10 SAY "BASKA KAYIT GİRİŞİ VARMI? [Y\N]: "GET ANS PICTURE "!" READ **ENDDO** CLOSE PERSONEL CLEAR

¢

CLEAR ANS="E" DO WHILE ANS="E" CLEAR USE PERSONEL INDEX ON KIMLNO TO SNO STORE 0 TO NUM STORE SPACE(Ol) TO NAM @3,5 SAY"\*\*KAYIT SILMEK\*\*" @5,5 SAY"KIMLIK NUMARASINI GIR:" GET NUM READ SEEK NUM IF FOUND () @7,5 SAY"IS!M :"+ADI @8,5 SAY"SOYISIM :"+SOYADI @9,5 SAY"KiMLiK NUMARASI:"+STR(KIMLNO) @10,5SAY"ADRES :"+ADRES @11,5SAY"TELEFON NO. : "+STR(TELNO) @12,5SAY"ÇALIŞTIĞI BÖL. : "+CALBOL @13,5SAY"EHLIYET SINIFI :"+EHLIYET @14,5SAY"MAA\$ :"+STR(MAAS) @16,5SAY"BU KAYIT SiLiNSiNMi (E/H]?"GET NAM READ IF NAM="E" DELETE PACK @17,10SAY"BU KAYITTAKİ KİŞİ SİLİNMİŞTİR!" **ENDIF** ELSE @10,10SAY"\*\*\* BU KİMLİK NO. KİŞİ BULUNAMADI \*\*\*" ENDIF @19,lOSAY" BA\$KA S1LiNECEK KAYIT VARMI?[E/H] "GET ANS READ CLOSE PERSONEL **ENDDO** RETURN

CLEAR USE PERSONEL INDEX ON KIMLNO TO L SET COLOR TO @3,10 SAY"\*\* PERSONEL TAM LISTE \*\*" @7,2 SAY"ADI SOYADI KİM.NO. TEL.NO ADRES MAAŞ  $\bar{H}$ @8,2 SAY"-----------------------------------------------------------------------  $\sim$   $^{17}$ DO WHILE .NOT.EOF() ? " "+ADI +" "+LEFT (SOYADI, 10) +" "+LEFT (STR (KIMLNO), 6) +" "+STR (TELNO) +"  $"+ADRES +" "+STR(MAAS)$ SKIP ENDDO INKEY (0) CLOSE PERSONEL SET COLOR TO CLEAR RETURN

CLEAR SELECT 1 USE PERSONEL INDEX ON MAAS TO AS SET COLOR TO GR+/N SELECT 2 USE KODLAR INDEX ON TPARA TO SA STORE SPACE(Ol) TO ANS STORE 0 TO TOPLAM STORE 0 TO ER STORE 0 TO BAS @4,30SAY"\*\*\*PERSONEL GiDERLERi\*\*\*" SELECT 1 DO WHILE .NOT.EOF() ER=ER+MAAS SKIP ENDDO @6,10SAY"EXTRADAN PERSONEL GİDERİ(varsa) : "GET BAS READ CLEAR SELECT 2 TOPLAM=TPARA-ER-BAS SET COLOR TO GR+/N @8,8 TO 15,71 @9,9 CLEAR TO 14,70 @10,10SAY"PERSONEL GİDERLERİ TOPLAMI(Maaş, vs) @11,10SAY"EXTRADAN PERSONEL GİDERİ SELECT 2 @12,lOSAY"ANA PARA @13,lOSAY" @14,lOSAY"KALAN ANA PARA INKEY ( 0) CLOSE ALL  $: "+STR(ER)$ : "+STR(BAS) : "+STR(TPARA) "+STR(TOPLAM) CLEAR RETURN

"

CLEAR  $ANS="E"$ DO WHILE ANS="E" CLEAR USE PERSONEL INDEX ON KIMLNO TO ZNO STORE 0 TO PNO @1,10 SAY"\*\*YANLIŞ KAYDI DEĞİŞTİRME\*\*" @3,5 SAY"KİMLİK NUMARASINI GİRİN:" GET PNO READ SEEK PNO IF FOUND () es,8 SAY"ISIM :" GET ADI<br>e6,8 SAY"SOYISIM :" GET SOYADI @6,8 SAY"SOYİSİM % 67,8 SAY"KIMLIK NUMARASI :" GET KIMLNO<br>% 68,8 SAY"ADRES :" GET ADRES % 68,8 SAY"ADRES :" GET ADRES<br>% 69,8 SAY"TELEFON NO. :" GET TELNO @9,8 SAY"TELEFON NO. : " GET TELNO<br>@10,8SAY"ÇALIŞTIĞI BÖL. : " GET CALBOL @10,8SAY"ÇALIŞTIĞI BÖL. :" GET CALBOL<br>@11,8SAY"EHLİYET SINIFI :" GET EHLIYET @11,8SAY"EHLIYET SINIFI :" GET EHLI<br>@12,8SAY"MAAŞ :" GET MAAS @12,8SAY"MAAŞ STORE SPACE(Ol) TO AN @15,lOSAY"BU DEGI\$IKLIK KAYDEDILSINMI?[E/H]"GET AN PICTURE"!" READ ELSE @10,10 SAY"BU KI\$ININ KAYDI BULUNAMADI! !" ENDIF<sup>®</sup> @18,10 SAY"BAŞKA DEĞİŞİKLİK YAPILACAKMI [E/H]:" GET ANS PICTURE"!" READ CLOSE PERSONEL **ENDDO**  $\overline{\phantom{a}}$ RETURN
CLEAR USE ALCIPAN INDEX ON YIS TO E SET COLOR TO GR/NG SET COLOR TO NG/B @2,2 TO 22,78 DOUBLE @3,3 CLEAR TO 21,77  $R=7$ @5,5 SAY"ALÇIPAN KODU ALÇIPAN ADI BİRİM FİYATI" @6,5 SAY"-------------------------------------------------------" DO WHILE .NOT.EOF() @R,5SAY" SKIP  $R=R+1$ **ENDDO** CLOSE ·ALCIPAN INKEY (0) CLEAR SET COLOR TO RETURN  $"+ALCIADI +"$   $"+STR(FIYAT)$  CLEAR SET WRAP ON DO WHILE .T. CLEAR SET COLOR TO GR+/N @2,24 TO 4,49 DOUBLE @3,25SAY"\*\* MUHASEBE BİLGİLERİ \*\*" @6,23 TO 12,50 DOUBLE @7,24 CLEAR TO 11,49 @8,25PROMPT "l-i\$LETMENIN GELiRLERi" @9,25PROMPT "2-ISLETMENIN GIDERLERI" @10,25PROMPT"3-ANA MENÜYE DÖN MENU TO MU DO CASE CASE MU=l DO GELIR  $\sim$ CASE MU=2 DO GIDER CASE MU=3 .OR. LASTKEY()=27 RETURN ENDCASE END DO CLEAR SET COLOR TO RETURN

CLEAR SET WRAP ON DO WHILE .T. CLEAR SET COLOR TO B/W @3,30SAY"\*\*\* İŞLETMENİN GİDERLERİ\*\*\*" SET COLOR TO SET COLOR TO GR+/N @5,23 TO 13,45 DOUBLE @6,24 CLEAR TO 12,44 @7,25PROMPT "1-PERONEL GIDIRLERI"<br>@8.25PPOMPT "2-ARAC GIDERLERI @8,25PROMPT "2-ARAÇ GİDERLERİ @9,25PROMPT "3-ALCIPAN GIDERLERI" @10,25PROMPT"4-TOPLAM GİDERLER " @11,25PROMPT"5-MENÜYE DÖN MENU TO ZUB DO CASE CASE ZUB=l DO PER CASE ZUB=2 DO ARABA CASE ZUB=3 DO ALC CASE ZUB=4 ) DO TOP CASE ZUB=5 .OR. LASTKEY()=27 RETURN ENDCASE **ENDDO** 

CLEAR STORE 0 TO AGEL STORE 0 TO TOPLAM SELECT 1 USE MUHASEBE INDEX ON VERMIK TO KIML SELECT 2 USE KODLAR INDEX ON TPARA TO ARAP STORE 0 TO PROJE @ 4,10SAY" PROJE GELIRLERINI GIRINIZ :" GET PROJE READ CLEAR SELECT 1 DO WHILE .NOT.EOF() AGEL=AGEL+VERMIK SKIP **ENDDO** SELECT 2 TOPLAM=AGEL+PROJE+TPARA @6,5SAY "ALCIPAN GELIRLERI.........."+STR(AGEL) @7,5SAY "PROJE GELIRLERI............"+STR(PROJE) SELECT 2 @8, SSAY "ANA PARA : "+STR (TPARA)  $e9,5$ SAY " + " @10,5SAY "YENİ ANA PARA MİK......:"+STR(TOPLAM) STORE SPACE(Ol) TO ANS @13, lOSAY"BU HESAPLAMALAR HAFIZAYA ALINSINMI? [E/H] :"GET ANS PICTURE"!" READ IF ANS="E" REPLACE TPARA WITH TOPLAM **ENDIF** @15,10SAY"++ DEĞİŞEN ANA PARA HAFIZAYA ALINDI ++" INKEY (0) CLOSE ALL CLEAR RETURN

CLEAR SET WRAP ON DO WHILE .T. CLEAR SET COLOR TO GR+/N @8,23 TO 15,50 DOUBLE @9,24 CLEAR TO 14,49 @10,25 PROMPT"l-ANA PARAYI GiRiNiZ" @11,25 PROMPT"2-ANA PARAYI DEĞİŞTİR" @12,25 PROMPT"3-GELIR TAPLOSU "<br>@13,25 PROMPT"4-MENUVE DÖN @13,25 PROMPT"4-MENÜYE DÖN MENU TO OT DO CASE CASE OT=l DO ANAGIR CASE OT=2 DO ANADEG CASE OT=3 DO GELTAB CASE OT=4 .OR. LASTKEY()= $27$ RETURN ENDCASE **ENDDO** SET COLOR TO CLEAR RETURN

CLEAR  $ANS="E"$ DO WHILE ANS="E" USE KODLAR INDEX ON GUN TO KMO STORE 0 TO PARA STORE SPACE(l) TO AN @5,lOSAY"ANA PARANIZI GIRINIZ "GET PARA READ SEEK TPARA IF TPARA=O @7,11SAY"GİRİLEN ANA PARA : "+STR(PARA) @9, 10 SAY"GIRILEN ANA PARA HAFIZAYA ALINSINMI [E/H] "GET AN PICTURE"!" READ IF AN="E" APPEND BLANK REPLACE PARA WITH TPARA CLEAR SET COLOR TO GR+\*/N @8,8 TO 12,40 @9,9 TO 12,39 @10,lOSAY"\*\*\*GIRILEN PARA HAFIZAYA ALINDI\*\*\*" ENDIF ELSE @10,10 SAY"\*\*\*ANA PARA ONCEDEN G1R1LM1\$TIR\*\*\*" WAIT ENDIF EXIT **ENDDO** CLOSE KODLAR SET COLOR TO CLEAR RETURN

CLEAR SET DATE TO BRITISH  $*ANS="E"$  $*$  DO WHILE  $\mathbf{ANS} = \mathbf{''} \mathbf{E}$ CLEAR STORE SPACE (01) TO AN USE KODLAR INDEX ON TPARA TO POT GUN=DATE () @10,lOSAY"ANA PARA :"GET TPARA @11,lOSAY"TARiH :"GET GUN READ @12,5SAY" BU DEĞİŞİKLİK KAYDEDİLSİNMİ [E/H]: "GET AN PICTURE"!" READ  $\texttt{IF} \;\; \texttt{AN}\texttt{=}\texttt{``E} \texttt{''}$ @14,10SAY"\*\*DEĞİŞİKLİK YAPILDI\*\*" END IF WAIT CLEAR \*ENDDO CLOSE KODLAR SET COLOR TO RETURN

CLEAR  $ANS=" E"$ DO WHILE ANS="E" CLEAR USE PERSONEL INDEX ON ADI TO W STORE SPACE(10) TO IADI SET COLOR TO @3,10 SAY"\*\* ISIM ILE PERSONEL ARAMA \*\*" @6,10 SAY "ARADIĞINIZ KİŞİNİN İSMİNİ GİRİN: "GET IADI PICTURE"!!!!!!!!!!!" READ SEEK IADI e7,2 SAY"ADI SOYADI KİM.NO. TEL.NO ADRES MAAŞ " @8,2 SAY''-----------------------------------------------------------------------  $--$ " DO WHILE .NOT.EOF() IF ADI=IADI ? "  $"$  +ADI +"  $"$  +LEFT(SOYADI,10) +"  $"$  +LEFT(STR(KIMLNO),6) +"  $"$  +STR(TELNO) +"  $"+ADRES +" "+STR(MAAS)$ SKIP ELSE EXIT ENDIF **ENDDO** @20,8 SAY"DEVAM ETMEK ISTERMISINIZ: "GET ANS PICTURE"!" READ **ENDDO** CLOSE PERSONEL SET COLOR TO

RETURN

CLEAR ANS="E" DO WHILE ANS="E" CLEAR USE PERSONEL INDEX ON SOYADI TO QIW STORE SPACE(15) TO ISOYADI SET COLOR TO @3,10 SAY"\*\* SOYISIM ILE PERSONEL ARAMA \*\*" @6,10 SAY "ARADIĞINIZ KİŞİNİN SOYİSMİNİ GİRİN: "GET ISOYADI PICTURE"! ! ! ! ! ! ! ! ! ! ! ! ! ! ! " READ SEEK ISOYADI 07,2 SAY"ADI SOYADI KİM.NO. TEL.NO ADRES MAAŞ II @8,2 SAY"-----------------------------------------------------------------------  $\perp$  . DO WHILE .NOT.EOF() IF SOYADI=ISOYADI ? " "+ADI+" "+LEFT(SOYADI,10) +" "+LEFT(STR(KIMLN0),6) +" "+STR(TELNO) +"  $"+ADRES +" "+STR(MAAS)$ SKIP ELSE EXIT END IF **ENDDO** @20,8 SAY"DEVAM ETMEK ISTERMISINIZ: "GET ANS PICTURE"!" READ **ENDDO** CLOSE PERSONEL SET COLOR TO

RETURN

CLEAR  $ANS="E"''$ DO WHILE ANS="E" CLEAR SET COLOR TO W/B USE PERSONEL INDEX ON SOYADI TO QIW STORE SPACE(20) TO IADRES SET COLOR TO @3,10 SAY"\*\* ADRES ILE PERSONEL ARAMA \*\*" @6,10 SAY "ARADIGINIZ KI\$ININ ADRESINI GIRIN:"GET IADRES PICTURE"! ! ! ! ! ! ! ! ! ! ! ! ! ! ! ! ! ! ! ! ! ! ! ! ! " READ SEEK IADRES<br>@7,2 SAY"ADI SOYADI KİM.NO. TEL.NO ADRES MAAS " @8,2 SAY"-----------------------------------------------------------------------  $-$  " DO WHILE .NOT.EOF() IF ADRES=IADRES ? " "+ADI+" "+LEFT(SOYADI,10) +" "+LEFT(STR(KIMLN0),6) +" "+STR(TELNO) +"  $"+ADRES +" "+STR(MAAS)$ SKIP ELSE EXIT END IF **ENDDO** @20,8 SAY"DEVAM ETMEK ISTERMISINIZ:"GET ANS PICTURE"!" READ **ENDDO** CLOSE PERSONEL SET COLOR TO CLEAR RETURN

CLEAR SET COLOR TO B+/NG SET WRAP ON DO WHILE .T. SET COLOR TO D+/NG SET COLOR TO NG/B @4,20SAY"\*\*\*ALCIPAN BİLGİLERİ\*\*\*"<br>27.10.ppompt"1-alcıpan Ekle @7,10 PROMPT"1-ALCIPAN EKLE @8,10 PROMPT"2-ALCIPAN DEĞİŞTİR " @9,10 PROMPT"3-ALCIPAN SILME "<br>@10 10PROMPT"4-ALCIPAN LISTE " @10,10PROMPT"4-ALCIPAN LISTE @ll,10PROMPT"5-ALCIPAN FIYATLARI" @12,10PROMPT"6-MENÜYE DÖNÜŞ MENU TO AL DO CASE CASE AL=l DO AEKLE CASE AL=2 DO ADEGIS CASE AL=3 DO ASIL CASE AL=4 DO ALIST CASE AL=5 DO AFIYAT CASE AL=6 RETURN

**ENDDO** 

ENDCASE

CLEAR  $ANS="E"$ DO WHILE ANS="E" CLEAR SET COLOR TO GR/B USE ALCIPAN INDEX ON YIS TO XYIS STORE SPACE(l) TO AN STORE 0 TO AYIS @4,20 SAY "\*\*ALCIPAN MODELINI SILME\*\*" @5,50 SAY "\*\*ALCIPAN KODLARI\*\*"  $R=6$ DO WHILE .NOT.EOF() @R,50 SAY" "+STR(YIS) @R,53 SAY "-->"+ALCIADI  $R=R+1$ SKIP **ENDDO** @6,8 SAY "ALÇIPAN KODUNU GİRİN: "GET AYIS READ @5,50 CLEAR TO 15,70 SEEK AYIS IF FOUND() @8,7 SAY "ALC:IPAN KODU :"+STR(YIS) eg, 7 SAY "ALCIPAN ADI : "+ALCIADI<br>@10.7SAY "FIYATI : "+STR(FIYAT) @10, 7SAY "FIYATI : "+STR(FIYAT) @12,10 SAY"BU KAYIT HAFIZADAN SILINSINMI :"GET AN PICTURE"!" READ IF AN="E" DELETE PACK @15,10 SAY "\*BU MODEL HAFIZADAN SILINDI\*" ENDIF ELSE @10,10 SAY"++BU ALCIPAN MODELI BULUNAMADI++" ENDIF @18,10 SAY "BAŞKA SİLİNECEK MODEL VARMI : "GET ANS PICTURE "!" READ **ENDDO** CLOSE ALCIPAN CLEAR SET COLOR TO RETURN

CLEAR USE ALCIPAN INDEX ON YIS TO E SET COLOR TO GR/NG SET COLOR TO NG/B @2,2 TO 22,78 DOUBLE @3,3 CLEAR TO 21,77  $R=7$  $@5,5$  SAY"ALÇIPAN KODU ALÇIPAN ADI BİRİM FİYATI" @6,5 SAY"------------------------------------------------------" DO WHILE .NOT.EOF()  $@R,5SAY''$  "+STR(YIS) +" "+ALCIADI +" "+STR(FIYAT) SKIP  $R=R+1$ **ENDDO** CLOSE ALCIPAN INKEY(O) CLEAR SET COLOR TO RETURN

CLEAR USE ALCIPAN INDEX ON YIS TO DYIS  $ANS="E"$ DO WHILE ANS="E" CLEAR STORE SPACE(10) TO AALCIADI STORE 0 TO AFIYAT STORE 0 TO AYIS SET COLOR TO GR/N @9,49 TO 16,70 DOUBLE @10,50SAY"\*\*ALÇI KODLARI\*\*"  $R=11$ DO WHILE .NOT.EOF() @R,50 SAY" "+STR(YIS) @R,54 SAY"-->"+ALCIADI  $R=R+1$ SKIP **ENDDO** SET COLOR TO @ 5,10 SAY"ALÇI KODUNU GİRİN:" GET AYIS READ SEEK AYIS IF FOUND () CLEAR @12,10 SAY"BU EKLEME DAHA ONCEDEN YAPILMI\$TIR! !" INKEY (0) ELSE CLEAR DO WHILE .NOT.EOF() @R,50 SAY" "+STR(YIS) @R,54 SAY"-->"+ALCIADI  $R=R+1$ SKIP **ENDDO** SET COLOR TO elo, 8 SAY" ALCI KODUNU GİRİN : "GET AYIS"<br>811.8 SAY" ALCI ADINI GİRN : "GET AALCIADI @11,8 SAY" ALÇI ADINI GİRN @12,8 SAY" ALCI FIYATI (metre/m2) : "GET AFIYAT READ STORE SPACE(l) TO AN @15,10 SAY"BU BILGILER HAFIZAYA ALINSINMI:"GET AN PICTURE"!" READ IF AN="E" APPEND BLANK REPLACE YIS WITH AYIS REPLACE ALCIADI WITH AALCIADI REPLACE FIYAT WITH AFIYAT @17,10 SAY"BILGILER HAFIZAYA ALINMI\$TIR! !" **ENDIF** ENDIF @19,10 SAY"BAŞKA GİRİŞ YAPILACAKMI[E/H]:"GET ANS PICTURE "!" READ **ENDDO** CLOSE ALCIPAN CLEAR SET COLOR TO RETURN

CLEAR  $ANS="E"$ DO WHILE ANS="E" CLEAR USE ALCIPAN INDEX ON YIS TO YISA STORE 0 TO NUM STORE 0 TO PYIS STORE 0 TO RESULT STORE 0 TO KDV STORE 0 TO TRESULT @5,50 TO 15,76 @6,51 CLEAR TO 14,75  $R=8$ DO WHILE .NOT.EOF() @R,52 SAY" "+STR(YIS) @R,56 SAY"-->" +ALCIADI  $R=R+1$ SKIP **ENDDO** @3,5 SAY"HESAPLANACAK ALÇIPAN KODUNU GİRİNİZ : "GET PYIS READ SEEK PYIS IF YIS=PYIS @5,5 SAY"B1R1M MESAFES1N1 G1R1N1Z :"GET NUM READ F= FIYAT RESULT=NUM \* F KDV=RESULT \* 0.1 TRESULT=RESULT+KDV @6,5 SAY "B1R1M FIYATI @07,5 SAY"HESAPLANAN F1YAT :"+STR(RESULT) @8,5 SAY"KDV TUTARI @10,5 SAY"TOPLAM FIYAT @9,5 SAY" ELSE :"+STR(FIYAT) :"+STR(KDV) :"+STR(TRESULT) -------------- ,, @10,10 SAY"BU KOO NUMARASI BULUNAMADI! !" ENDIF @20,10 SAY"BA\$KA HESAPLAMA YAPILACAKMI :"GET ANS READ **ENDDO** CLOSE ALCIPAN CLEAR SET COLOR TO RETURN

CLEAR SET COLOR TO GR+/N SELECT 1 USE ALCIPAN INDEX ON FIYAT TO AST SELECT 2 USE KODLAR INDEX ON TPARA TO TR STORE 0 TO YUZ STORE 0 TO ATOP STORE 0 TO MAL STORE 0 TO DIG STORE 0 TO KALAN @3,30SAY"\*\*\*ALCIPAN GIDRLERI\*\*\*" @6,10SAY"ALÇIPANLARIN FİYATA GÖRE % KAÇI MALİYET : "GET YUZ READ @7,lOSAY"DIGER GIDERLER :"GET DIG READ DO WHILE .NOT.EOF() SELECT 1 MAL=(FIYAT\*YUZ)/100 SKIP **ENDDO** ATOP=MAL+DIG SELECT 2 KALAN=TPARA-ATOP CLEAR @3,30SAY"\*\*\*ALÇIPAN GİDRLERİ\*\*\*" @6,9 TO 16,65 @7,10SAY"ALÇIPANLARIN TOP. MALİYETİ @8,lOSAY"D!GER GIDERLER @9,lOSAY" @10,10SAY"TOPLAM ALÇIPAN GİDERLERİ SELECT 2 @12,lOSAY"ANA PARA @13,10SAY"TOPLAM ALCI. GIDERLER @14,10SAY" @15,lOSAY"KALAN ANAPARA INKEY (0) CLOSE ALL CLEAR SET COLOR TO :"+STR(MAL) :"+STR(DIG) +<br>:"+STR(ATOP) " : "+STR(TPARA) : "+STR (ATOP) " :"+STR(KALAN)

RETURN

```
CLEAR 
ANS="E"DO WHILE ANS="E" 
       CLEAR 
        USE ALCIPAN 
        INDEX ON YIS TO AYIS 
        STORE SPACE(l) TO AN 
        STORE 0 TO PYIS
        @4,50 SAY "**ALÇIPAN MODELINI SILME**"
        @5,50 SAY "**ALCIPAN KODLARI**"
        @6,50 SAY "01 -- > SATEN ALCI "
        @7,50 SAY "02-->KARTONP1YER" 
        @8,50 SAY "03-->SIVA ALÇI "
        @9,50 SAY "04-->AV1ZE " 
        @6,8 SAY "ALÇIPAN KODUNU GİRİN: "GET PYIS
        READ 
        CLEAR 
        SEEK PYIS 
        IF FOUND() 
                @8,7 SAY "ALÇIPAN KODU :" GET YIS
                @9,7 SAY "ALCIPAN ADI :" GET ALCIADI
                @10,7SAY "F1YATI :" GET FIYAT 
        ELSE 
                @10,10 SAY"++BU ALCIPAN MODELI BULUNAMADI++"
       ENDIF
       @18,10 SAY "DEVAM ETMEK 1STERM1S1N1Z :"GET ANS PICTURE"!" 
       READ 
ENDDO
CLOSE ALCIPAN 
CLEAR 
SET COLOR TO 
RETURN
```
*Ir* 

CLEAR SET COLOR TO GR+/N SELECT 1 USE ISARABAL INDEX ON AFIYAT TO FRK SELECT 2 USE ALCIPAN INDEX ON FIYAT TO PLK SELECT 3 USE KODLAR INDEX ON TPARA TO FFDDF SELECT 4 USE PERSONEL INDEX ON MAAS TO XXC STORE 0 TO MAX STORE 0 TO PER STORE 0 TO AR STORE 0 TO KALAN STORE 0 TO MAL @2,24 TO 4,47 DOUBLE @3,25SAY"\*\* TOPLAM GIDERLER \*\*" @5,5SAY"ALCIPAN MALIYET % GIRINIZ : "GET MAX READ SELECT 2 DO WHILE .NOT.EOF() MAL=MAL+( (MAX\*FIYAT)/100) SKIP **ENDDO** SELECT 4 DO WHILE .NOT.EOF() PER=PER+MAAS SKIP **ENDDO** @7,5SAY"ARÇLARIN YAKIT TÜKETİM TUTATI : "GET AR READ CLEAR GTOP=MAL+PER+AR SELECT 3 KALAN=TPARA-GTOP @2,24 TO 4,47 DOUBLE @3,25SAY"\*\* TOPLAM GIDERLER \*\*" @9,9 TO 20,65 @10,10SAY"ALCIPAN MALIYETI @11,10SAY"PERSONEL GİDERLERİ @12,10SAY"IŞ ARAÇLARI GİDERLERİ :"+STR(AR) @13,lOSAY" @14,lOSAY"TOPLAM GIDERLER SELECT 3 @16,lOSAY"ANA PARA @17,10SAY"TOPLAM GİDER @18,lOSAY" @19,lOSAY"KALAN ANA PARA STORE SPACE(Ol) TO ANS @21,lOSAY"BU HESAPLAMA HAFIZAYA ALINSINMI?[E/H) :"GET ANS PICTURE"!" READ IF ANS="E" :"+STR(MAL) : "+STR ( PER) + +<br>: "+STR (GTOP) II :"+STR(TPARA) :"+STR(GTOP) II :"+STR(KALAN) REPLACE TPARA WITH KALAN

 $88$ 

ENDIF CLOSE ALL SET COLOR TO CLEAR RETURN

 $\hat{\mathbf{r}}$ 

CLEAR SET DATE TO BRITISH  $R=8$ SELECT 1 USE MUSTERI INDEX ON BITTAR TO TAR SELECT 2 USE MUHASEBE INDEX ON KIMLNO TO OL SELECT 2 FIY=TFIYAT TS=TAKSITS BAK=BAKIYE VER=VERMIK KIM=KIMLNO SELECT 1 IS=YIS BAS=BASTAR BIT=BITTAR @6,3 SAY"KIM.NO YAP.1\$ BA\$.TARIHI BIT.TARIHI FIYATI ON PE\$INAT BAKIYE TAK.SAY." @7,3 SAY"-----------------------------------------------------------------------  $--------$ " SELECT <sup>1</sup> GUN=DATE () DO WHILE .NOT.EOF() IF GUN>BITTAR  $\mathcal{R}_k$ 4SAY" " $+$ STR(KIM)  $+$ " " $+$ STR(IS)  $+$ " " $+$ DTOC(BAS)  $+$ " " $+$ DTOC(BIT)  $+$ " " +STR(FIY) +" "+STR(VER) +" "+STR(BAK) +" "+STR(TS) SKIP  $R=R+1$ ELSE EXIT END IF **ENDDO** WAIT CLOSE ALL CLEAR SET COLOR TO RETURN

90

CLEAR SET WRAP ON DO WHILE .T. SET COLOR TO GR/N CLEAR @5,15SAY"\*\*\*TAKİP BİLGİLERİ\*\*\*" SET COLOR TO W/B @8,8 TO 15,40 DOUBLE @9,9 CLEAR TO 14,39 @10,10 PROMPT"1-YAPILAN İŞLER " @11,10 PROMPT"2-YAPILACAK İŞLER "<br>@12.10 PROMPT"3-BİTEN İSLER " @12,10 PROMPT"3-BİTEN İŞLER @13,10 PROMPT"4-ANA MENÜYE DÖN " MENU TO L DO CASE CASE L=l DO YAPIS CASE L=2 DO YAPILACA  $CASE L=3$ DO BITIS CASE L=4 RETURN ENDCASE **ENDDO** 

SET COLOR TO CLEAR

CLEAR  $ANS="E"$ DO WHILE ANS="E" CLEAR SELECT 1 USE MUSTERI INDEX ON KIMLNO TO M SELECT 2 USE ALCIPAN INDEX ON YIS TO QW SELECT 3 USE MUHASEBE INDEX ON KIMLNO TO NO STORE SPACE(l) TO AN STORE 0 TO KNO STORE 0 TO IS STORE 0 TO RE STORE 0 TO KDV STORE 0 TO TFIY STORE 0 TO TSAYI STORE 0 TO VER STORE 0 TO BAK @5, 5 SAY"BORCU HESAPLANACAK KI\$ININ KIMLIK NO. : "GET KNO READ SELECT 1 SEEK KNO IF FOUND () CLEAR @5,3 SAY "ADI - SOYSDI :"+ADI+" "+SOYADI @6, 3 SAY"KIMLIK NO. : "+STR(KIMLNO) SELECT 2 @7,3 SAY"YAPILAN I\$ : "+ALCIADI @8,13 SAY"YAPILAN I\$1N BIRIM MIKTARI :"GET IS READ SELECT 2 PFIYAT=FIYAT RE=PFIYAT\*IS KDV=RE\*l0/100 TFIY=RE+KDV @9,2 SAY"---------------------------------------------------------------  $\equiv$   $\equiv$   $^{11}$ @10,5SAY"YAPILAN 1\$ BIRIM FIYATI :"+STR(PFIYAT) @1l,5SAY"B1R1M MESAFES1 @12,5SAY"FIYAT @13,5SAY"KDV @14,5SAY" @15,5SAY"TOPLAM F1YAT :"+STR(IS) :"+STR(RE) : "+STR(KDV)<br>---------------" :"+STR(TFIY) @16,8 SAY"MÜŞTERİ BORÇ HESABINA ALINSINMI : "GET AN PICTURE"!" READ IF AN="E" @17,5SAY"TAKSİT SAYISINI GİRİNİZ [AY] : "GET TSAYI READ @18,5 SAY"YATIRILACAK PARA :"GET VER READ BAK=TFIY-VER

*12* 

SELECT 3 REPLACE TFIYAT WITH TFIY REPLACE KIMLNO WITH KNO REPLACE TAKSITS WITH TSAYI REPLACE VERMIK WITH VER REPLACE BAKIYE WITH BAK

ENDIF ENDIF @20,10SAY"BAŞKA BORÇ HESABI YAPILACAKMI[E/H] : "GET ANS PICTURE"!" **READ** ENDDO CLOSE ALL SET COLOR TO  $CLEAR$ RETURN

```
CLEAR 
SET WRAP ON
DO WHILE .T. 
         SET COLOR TO W+/B 
         @2,23 TO 5,50 DOUBLE 
         @3,24 CLEAR TO 4,49 
         @3,25 SAY" ***ARAÇ BİLGİLERİ***"
         SET COLOR TO 
         SET COLOR TO GR+/N 
         @9,18 TO 19,42 DOUBLE 
          @10,19 CLEAR TO 18,41 
          @11,20 PROMPT "1-ARAÇ EKLEME "<br>@12,20 PROMPT "2-ARAÇ SİLMEK "
                           "2-ARAÇ SİLMEK I"<br>"BLARAÇ PRÖİS
          e13,20 PROMPT "3-ARAÇ DEĞİŞ"<br>| 14,20 PROMPT "4-ARAÇ LİSTE"
          @14,20 PROMPT @14-\text{ARAC} LISTE @15,20 ppompt @5-\text{APAC} Ritki
          @15,20 PROMPT "5-ARAÇ BİLGİ
          @16,20 PROMPT "6-ÖNCEKİ MENÜYE DÖN "
         MENU TO ARAC 
                    DO CASE 
                             CASE ARAC=l 
                                       DO ARACE 
                             CASE ARAC=2 
                                       DO ARACS 
                             CASE ARAC=3 
                                       DO ARACD 
                             CASE ARAC=4 
                                       DO ARACL 
                             CASE ARAC=5 
                                        DO ARACA 
                              CASE ARAC=6 
                                       RETURN 
                    ENDCASE
```
**ENDDO** SET COLOR TO RETURN

 $94$ 

CLEAR \*SET BRITHIS ON SET CENTURY ON USE ISARABAL INDEX ON VAPLAKA TO S  $ANS="E"$ DO WHILE ANS="E" CLEAR STORE SPACE(10) TO PADI STORE SPACE(7) TO PLAKA STORE 0 TO FIYAT STORE SPACE(7) TO PYAKIT STORE DATE() TO SER STORE SPACE(10) TO YUK STORE DATE() TO ALIM @3,30 SAY "\*\*\*ARAÇLARIN KAYIT GİRİŞLERİ\*\*\*" @5,8 SAY "ARAc; PLAKA NO. READ CLEAR SEEK PLAKA IF FOUND () @10,10 SAY" ---- BU ARAÇ KAYDI ÖNCEDEN YAPILMIŞTIR----" INKEY () LOOP ·" GET PLAKA ELSE CLEAR @7,10 SAY "ARACIN MARKAS : "GET PADI @8,10 SAY "ARAÇ PLAKA NUMARASI : "GET PLAKA<br>@9.10 SAY "ALIM TARİHİ : "GET SER @9,10 SAY "ALIM TARIH:t :"GET SER @10, 10SAY "ARACIN FİYATI PICTURE"999,999,999,999" @11, 10SAY "YAKIT TÜKETIMI : "GET PYAKIT @12,lOSAY "ARACIN YUK KAPASITESI:"GET YUK READ STORE SPACE(l) TO AN @14,10 SAY"BU BİLGİLER HAFIZAYA ALINSINMI?[E/H] :"GET AN PICTURE"!" IF AN="E" APPEND BLANK REPLACE VASITAADI WITH PADI REPLACE VAPLAKA WITH PLAKA REPLACE ALIMY WITH SER REPLACE AFIYAT WITH FIYAT REPLACE YAKI WITH PYAKIT REPLACE YUKKAP WITH YUK . ENDIF **ENDIF** @18, 15 SAY"BAŞKA ARAÇ KAYIT GİRİŞİ YAPILACAKMI [E/H] : "GET ANS PICTURE"!" READ **ENDDO** CLOSE ISARABAL SET COLOR TO CLEAR RETURN

*'fS* 

CLEAR USE ISARABAL INDEX ON VAPLAKA TO ASD SET COLOR TO N/NG @3,20 SAY"\*\* TÜM ARAÇLARIN LİSTESİ \*\*" SET COLOR TO W+/B 05,3 SAY"PLAKA MODELI FİYATI YAKIT YÜK KAP. ALIM YILI" SET COLOR TO @6,3 SAY"-----------------------------------------------------------------------  $\omega = \Omega$ DO WHILE .NOT.EOF() SET COLOR TO GR+/N ?" "+VAPLAKA +" "+YUKKAP +" SKIP **ENDDO** CLOSE ISARABAL INKEY (0) SET COLOR TO CLEAR RETURN  $" +VASITAADI +" " +STR(AFTYAT) +"$ "+DTOC(ALIMY)  $" + YAKIT + "$ 

CLEAR SET CENTURY ON  $ANS="E"$ DO WHILE ANS="E" CLEAR USE ISARABAL INDEX ON VAPLAKA TO QWE STORE SPACE(7) TO PL STORE SPACE(1) TO D SET COLOR TO GR+/N @3,15 SAY"\*\*\*ARAÇ KAYDINI SİLMEK\*\*\*" @6,10 SAY"ARAÇ PLAKA NO. GİRİNİZ :"GET PL PICTURE"!!!!!!!" READ CLEAR SEEK PL IF FOUND () es, 10 SAY"MARKASI : "+VASITAADI<br>as 10 SAY"PLAKASI : "+VAPLAKA @6,10 SAY"PLAKASI :"+VAPLAKA @7,10 SAY"FIYATI :"+STR(AFIYAT) @8,10 SAY"YAKIT : "+YAKIT @9,10 SAY"YÜK KAPASİTESİ:"+YUKKAP @10,lOSAY"ALIM TARIHI :"+DTOC(ALIMY) @13,10 SAY"BU ARAÇ KAYDI SİLİNSİNMİ :"GET D PICTURE"!" READ  $IF$   $D="E"$ DELETE PACK @15,10SAY"\*\*ARAÇ KAYDI SİLİNDİ\*\*" END IF ELSE *<sup>1</sup>* @10,10 SAY"BU ARAÇ KAYDI BULUNAMADI!!" ENDIF<br>018,10 SAY"BASKA SİLİNECEK ARAÇ KAYDI VARMI :"GET ANS PICTURE"!" READ **ENDDO** CLOSE ISARABAL CLEAR RETURN

CLEAR SET COLOR TO GR+/N @4,24 TO 6,54 DOUBLE @5,25SAY"\*\*\*i\$ ARAÇLARI GİDERLERİ\*\*\*" SELECT 1 USE ISARABAL INDEX ON AFIYAT TO NMIO SELECT 2 USE KODLAR INDEX ON TPARA TO PQWO STORE 0 TO TUK STORE 0 TO GUM @8,10SAY"ARAÇ YAKIT TÜKETİM : "GET TUK READ CLEAR @4,24 TO 6,54 DOUBLE @5,25SAY"\*\*\*i\$ ARAÇLARI GIDERLERI\*\*\*" SELECT 1 GUM=TUK+AFIYAT SELECT 2 KALAN=TPARA-GUM SELECT 1 @8,8 TO 20,60 @9,9 CLEAR TO 19,59 @10,lOSAY"ARAC: FiYATI  $\sim 100$ :"+STR(AFIYAT) @11,10SAY"ARAÇ YAKIT TÜKETIMI  $\cdot$   $^{\prime\prime}$  +STR(TUK) " @12,lOSAY" + : "+STR(GUM) @13,lOSAY"TOPLAM MiKTAR SELECT 2 : "+STR (TPARA) @15,lOSAY"ANA PARA : "+STR(GUM) @16,lOSAY"TOPLAM MiKRAR @17,lOSAY" :"+STR(KALAN) @18,lOSAY"KALAN ANA PARA INKEY (0) CLOSE ALL CLEAR SET COLOR TO RETURN

-

•

"

CLEAR  $ANS="E"$ DO WHILE ANS="E" CLEAR USE ISARABAL INDEX ON VAPLAKA TO TOP STORE SPACE(7) TO AVNI SET COLOR TO W/B @3,19 TO 5,57 DOUBLE @4,20 CLEAR TO 4,56 @4,20 SAY"\*\*\* ARAC HAKKINDAKI BILGILER \*\*\*" @7,10 SAY"ARAÇ PLAKA NO. GİRİN : "GET AVNI PICTURE"!!!!!!!" READ SEEK AVNI IF FOUND () CLEAR SET COLOR TO W/B @3,19 TO 5,57 DOUBLE @4,20 CLEAR TO 4,56 @4,20 SAY"\*\*\* ARAC HAKKINDAKI BILGILER \*\*\*" SET COLOR TO GR+/B @6,10 SAY "PLAKA NO. :"+VAPLAKA es,10 SAY "MODELİ :"+VASITAADI<br>e10,10 SAY "FİTATI :"+STR(AFIYAT) @10,10 SAY "FITATI @12,10 SAY "YAKIT :"+YAKIT @14,10SAY "YÜK KAP. : "+YUKKAP @16,lOSAY "ALIM TARIHI :"+DTOC(ALIMY) ELSE CLEAR @10,10 SAY"BU ARAC KAYDI BULUNAMADI! !" ENDIF SET COLOR TO W/B @18,10 SAY"BA\$KA ARAC BILGILERINE BAKILACAKMI :"GET ANS PICTURE"!" READ **ENDDO** CLOSE ISARABAL SET COLOR TO CLEAR RETURN

CLEAR SET CENTURY ON ANS="E" DO WHILE ANS="E" CLEAR USE ISARABAL INDEX ON VAPLAKA TO VAS STORE SPACE(7) TO PLA @3,15 SAY"\*\*\*ARAÇ KAYDINI DEĞİŞTİRME\*\*\*" @5,5 SAY"ARAC PLAKASINI GİRİN : "GET PLA PICTURE"!!!!!!!" READ CLEAR SEEK PLA IF FOUND () @7,10 SAY"ARCIN MARKASI :"GET VASITAADI @8,10 SAY"ARACIN PLAKA NO.: "GET VAPLAKA<br>@9.10 SAY"ARACIN FİYATI : "GET AFIYAT @9,10 SAY"ARACIN FİYATI : "GET AFIYA<br>@10.10SAY"YAKIT : "GET YAKIT  $@10,10$ SAY"YAKIT @11,10SAY"YÜK KAPASİTESİ : "GET YUKKAP<br>@12,10SAY"ALIM TARİHİ : "GET ALIMY @12,10SAY"ALIM TARIHI ELSE @14,10 SAY"BU ARAÇ KAYDI BULUNAMADI !! " INKEY (0) **ENDIF** @19,10 SAY"BAŞKA DEĞİŞİKLİK YAPILACAKMI : "GET ANS PICTURE"!" READ **ENDDO** CLOSE ISARABAL SET COLOR TO CLEAR

RETURN

CLEAR  $ANS="E"$ DO WHILE ANS="E" CLEAR SET COLOR TO GR+/N USE MUSTERI INDEX ON KIMLNO TO FGB D=DATE () STORE 0 TO OD STORE 0 TO JK STORE 0 TO KDV @3,5SAY"MÜSTERİ KİMLİK NO. GİRİN :"GET JK READ SEEK JK IF FOUND () @5,5SAY"ÖDENEN MİKTARI GİRİNİZ :"GET OD READ KDV=OD\*0.13 TOP=OD+KDV CLEAR SET PRINT ON @ 8 , 3 TO 21, 73 @8,25SAY"SAFFETOĞLU MİMARLIK BÜROSU" @10,5SAY"!SiM :"+ADI @ll,5SAY"SOYiSiM :"+SOYADI @11, 55SAY"TAR!H : "+DTOC (D) @12,5SAY"-------------------------------------------------------------------" @14,SSAY"ODENEN MIKTAR @15,SSAY"KDV @16,SSAY" @17,SSAY"ODENECEK MIKTAR @20,5SAY"TESL1M ALAN: ------ @20,50SAY"TELiM EDEN: ------ SET PRINT OFF ELSE II .<br>11 @10,lOSAY"M0\$TERi KAYDI BULUNAMADI" **ENDIF** INKEY (0) @22, 10SAY"BA\$KA FATORA YAZILACAKMI [G/H) : "GET ANS PICTURE"!" READ **ENDDO** CLOSE MUSTERI CLEAR SET COLOR TO RETURN "+STR(OD) "+STR(KDV)  $+$ +<br>"+STR (TOP) "

*I Of* 

## **SCREEN OUTPUTS**

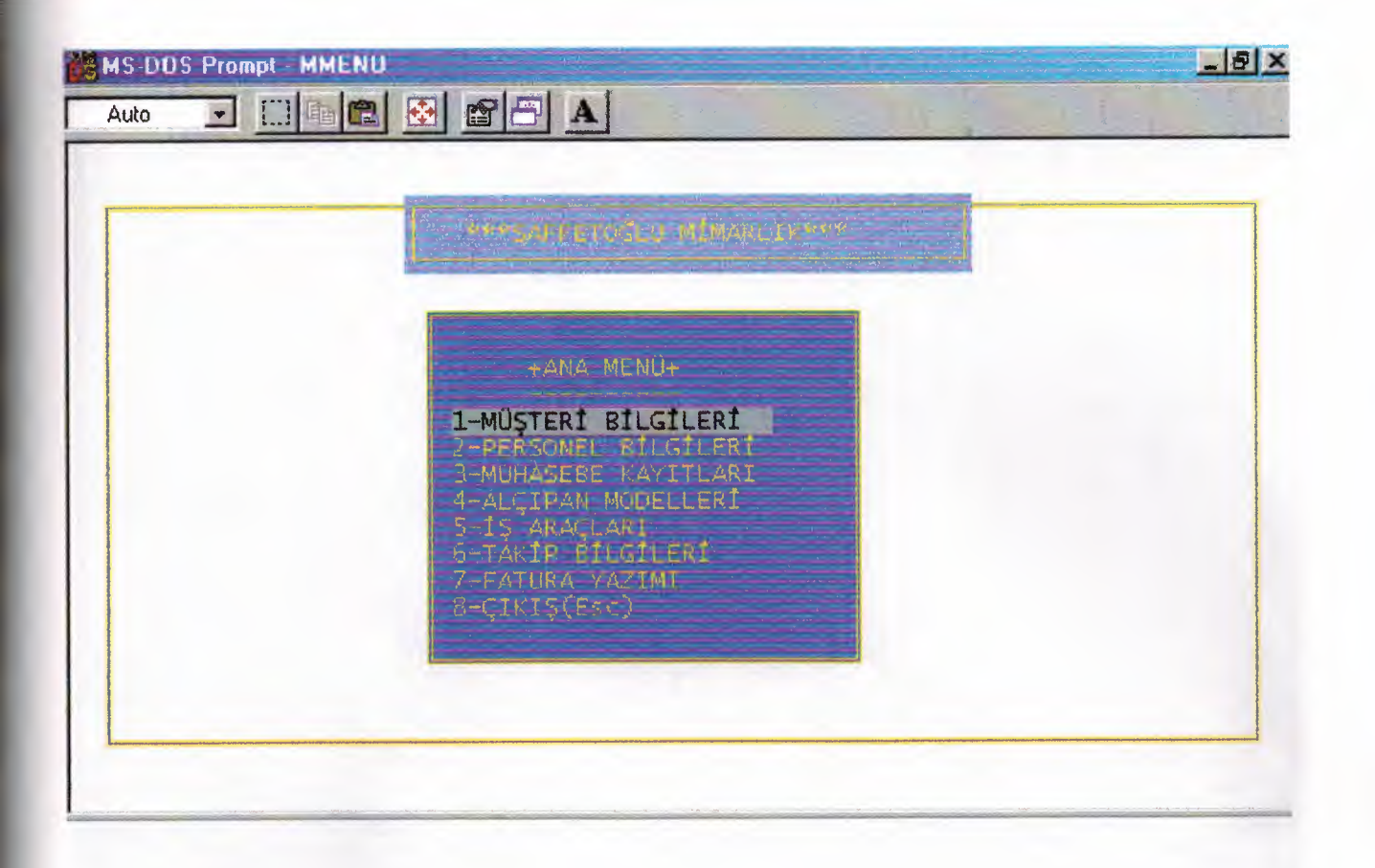

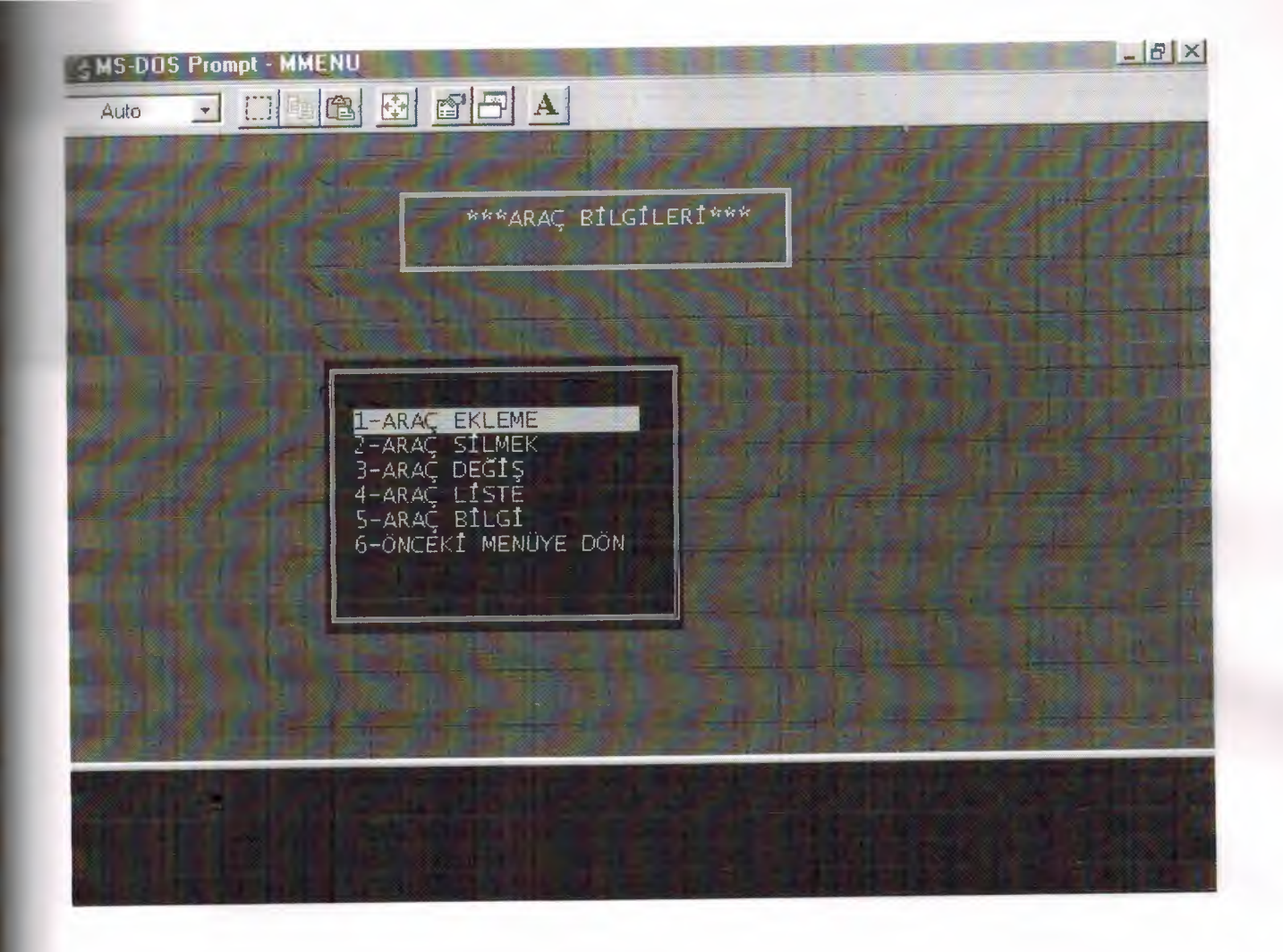

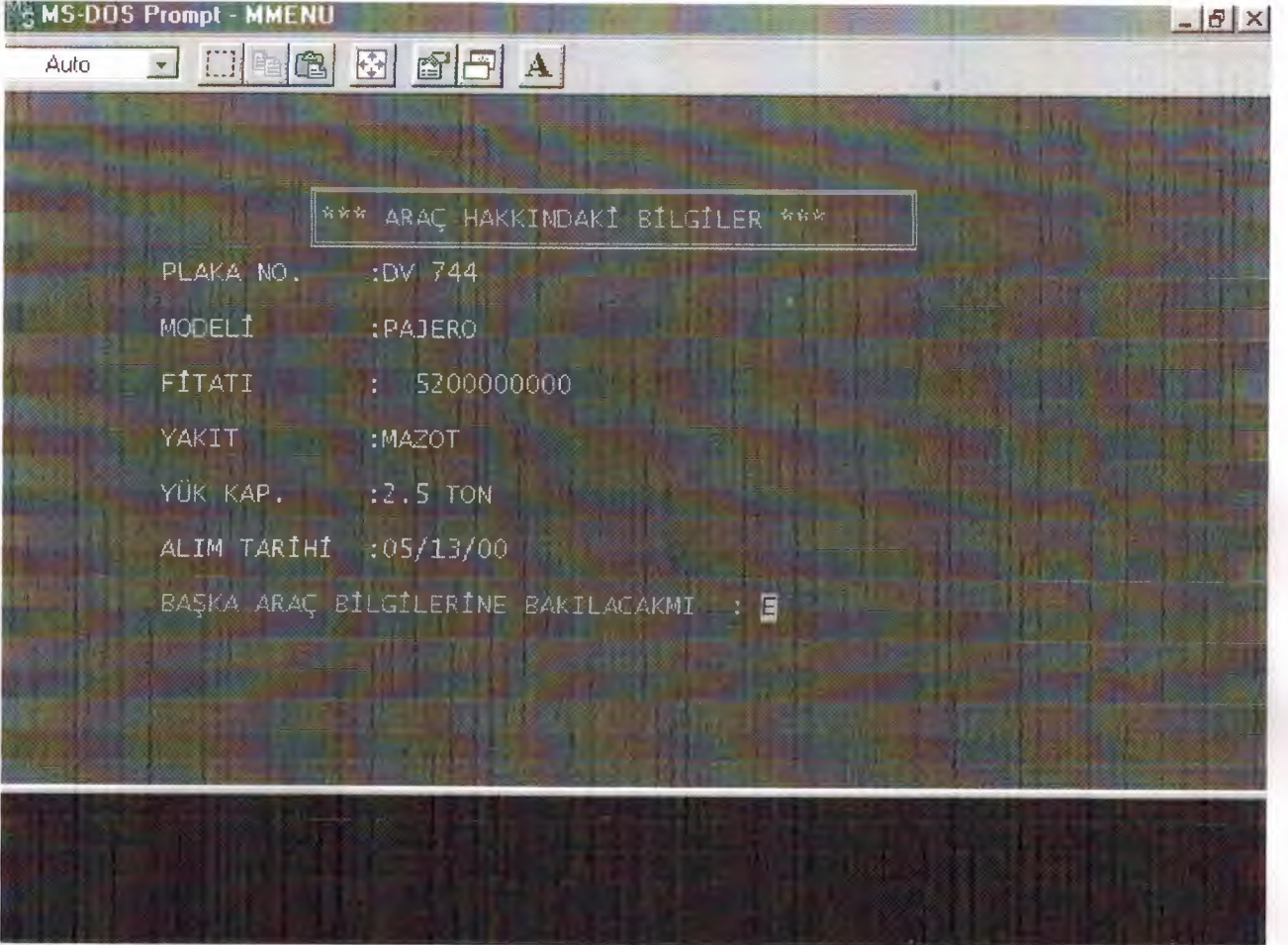

## \*\*\*TAKİP EİLGİLEMİ\*\*\*

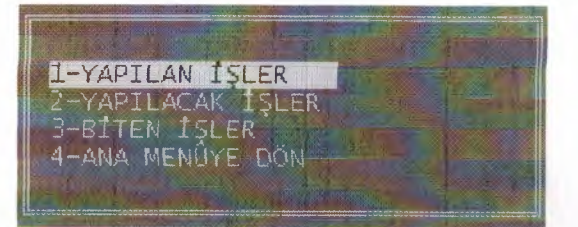
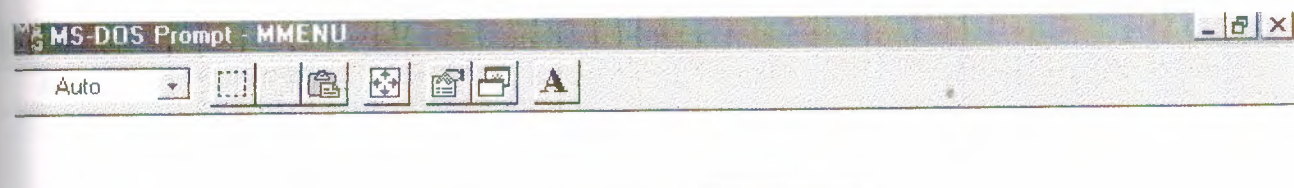

HESAPLANACAK ALÇIPAN KODUNU GİRİNİZ : 20000000

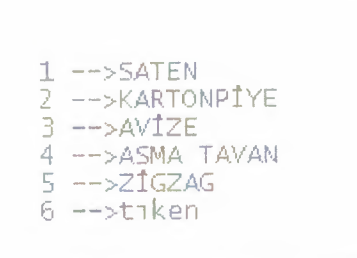

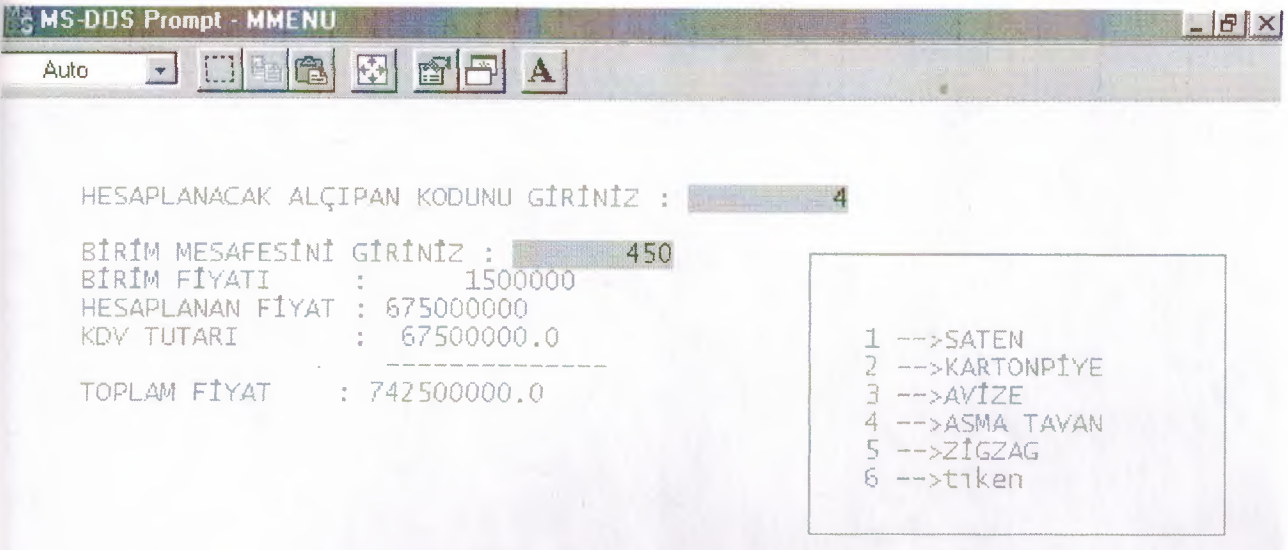

BAŞKA HESAPLAMA YAPILACAKMI : E

d de 8 68 <mark>a</mark> Auto

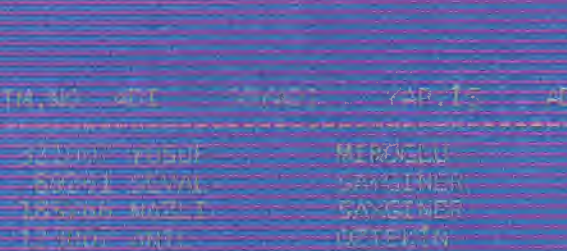

a and the Most Canadian<br>Service Property of the Property<br>Service Property Out On the Property

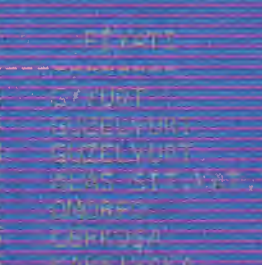

 $\frac{1}{2}$ 

12.

 $-18 \times$ 

Auto

 $-**B**$   $\times$ 

 $\bar{\sigma}$ 

PRAMISTERÍ EILGILFRÍARA

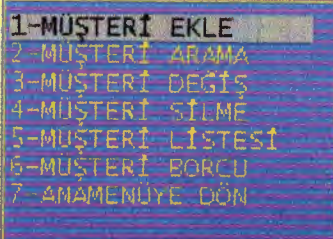

 $\hat{\mathcal{L}}$ 

d de<mark>e b de</mark> a

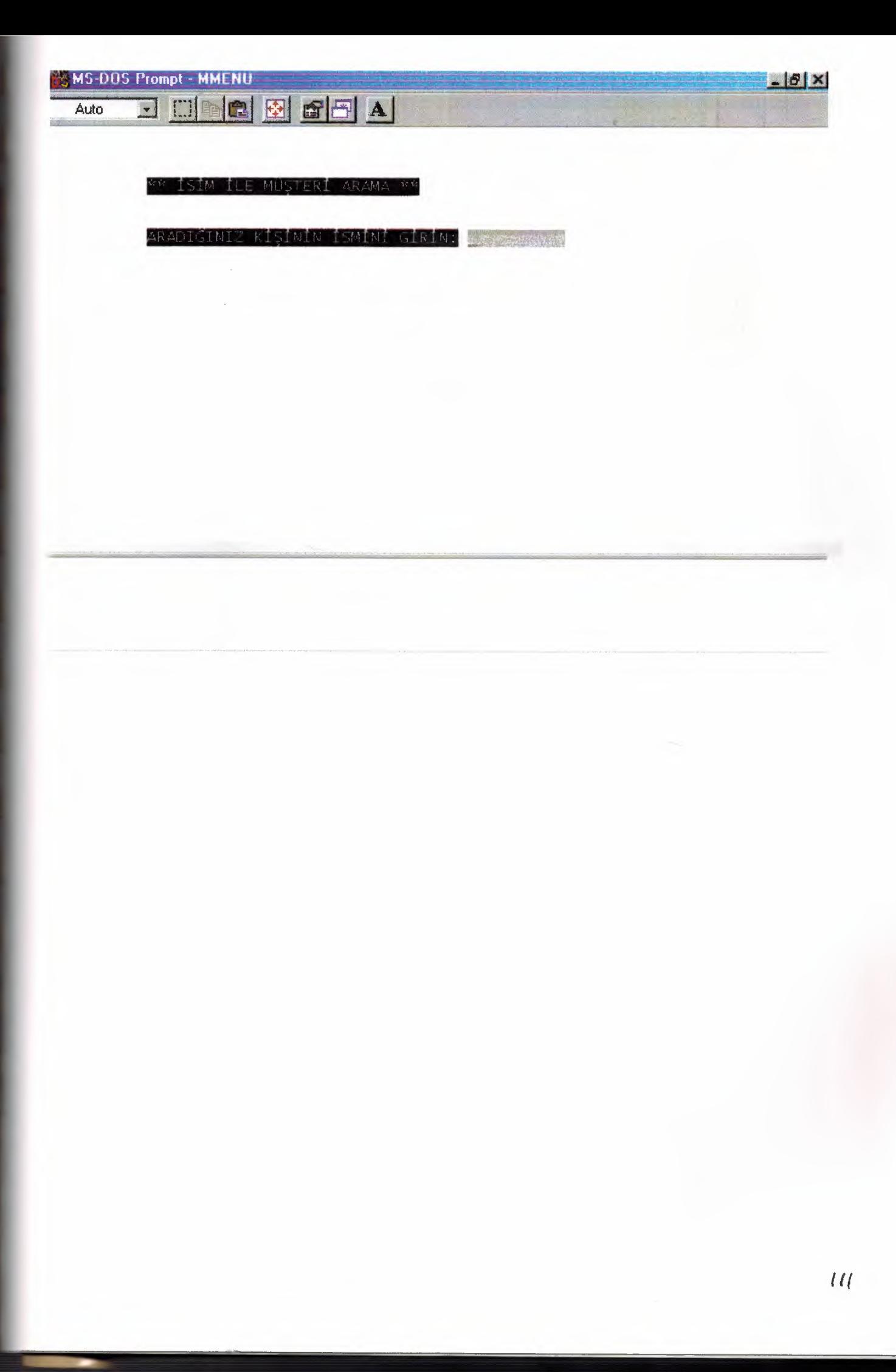

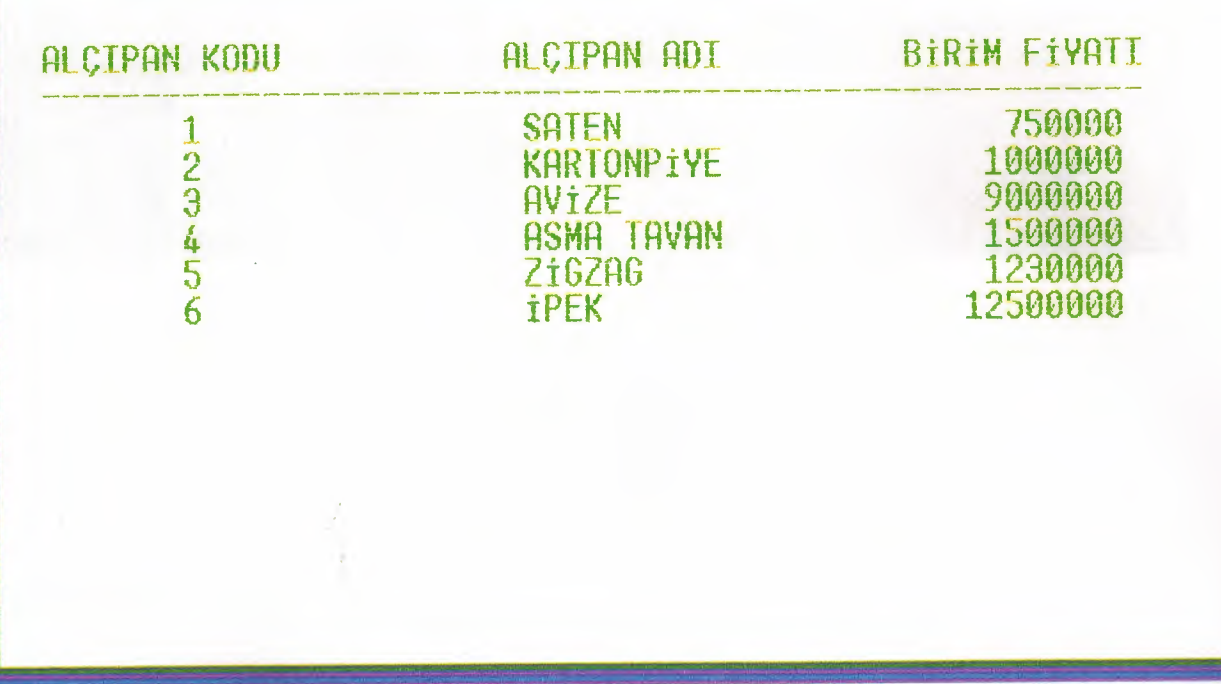

ó

## **EXAMISTERILERIN TAM LISTESI\*\*\***

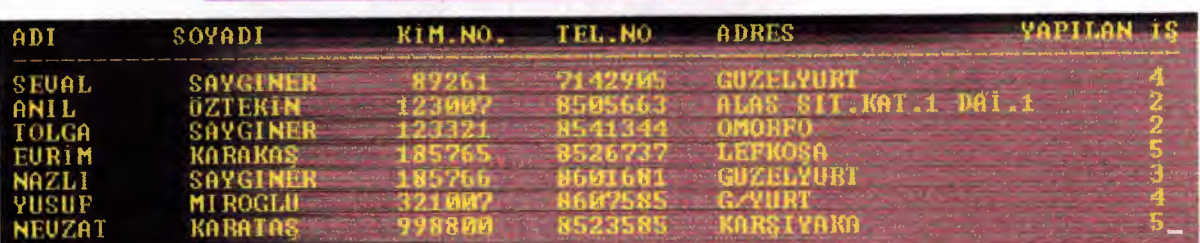

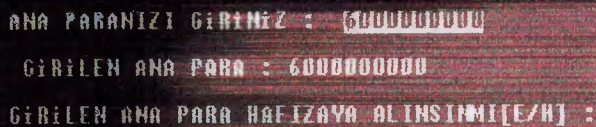

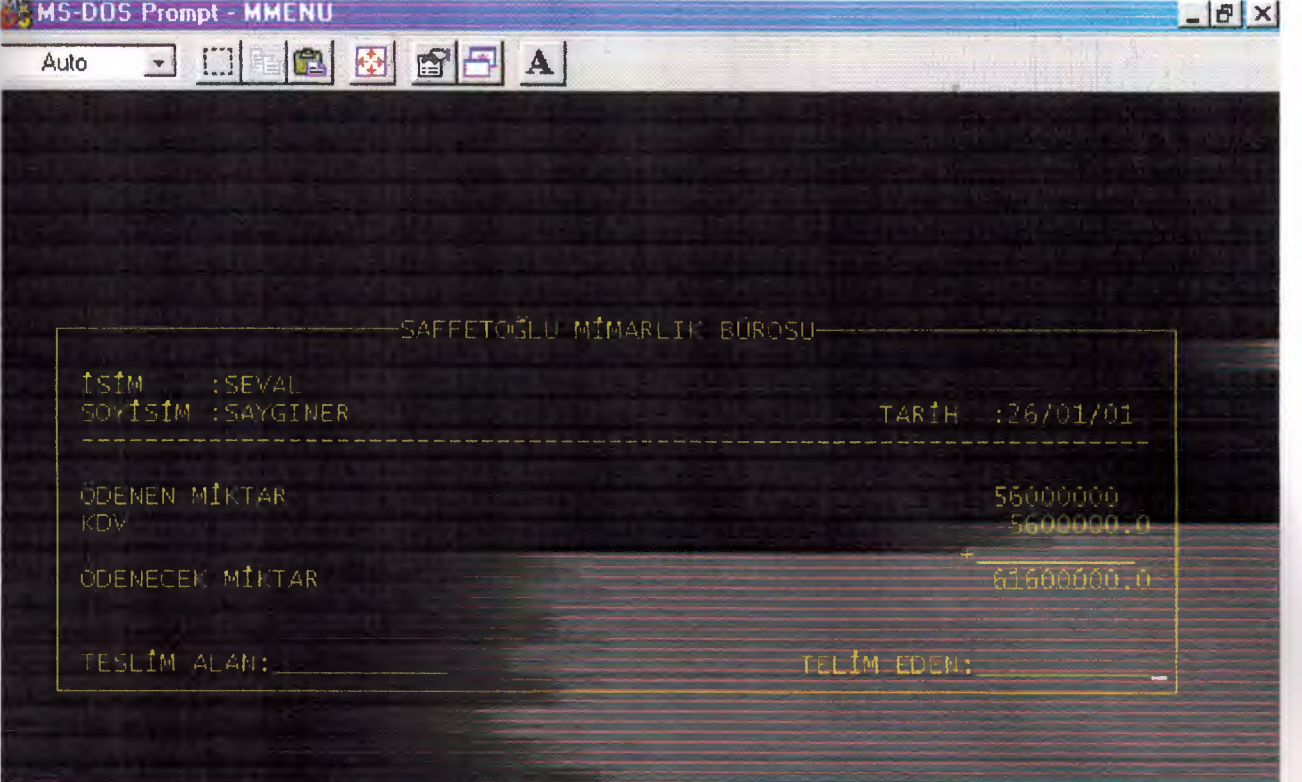

# DATABASE

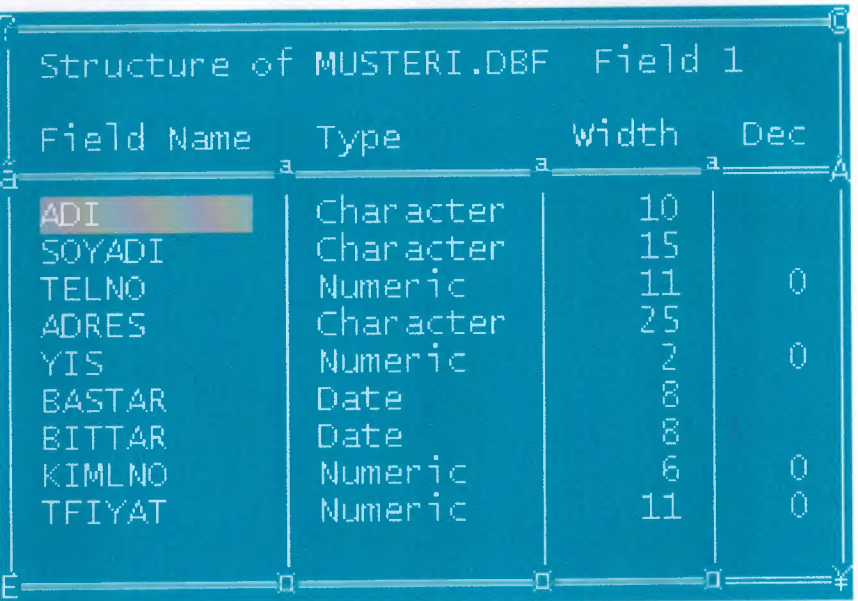

MUSTERI

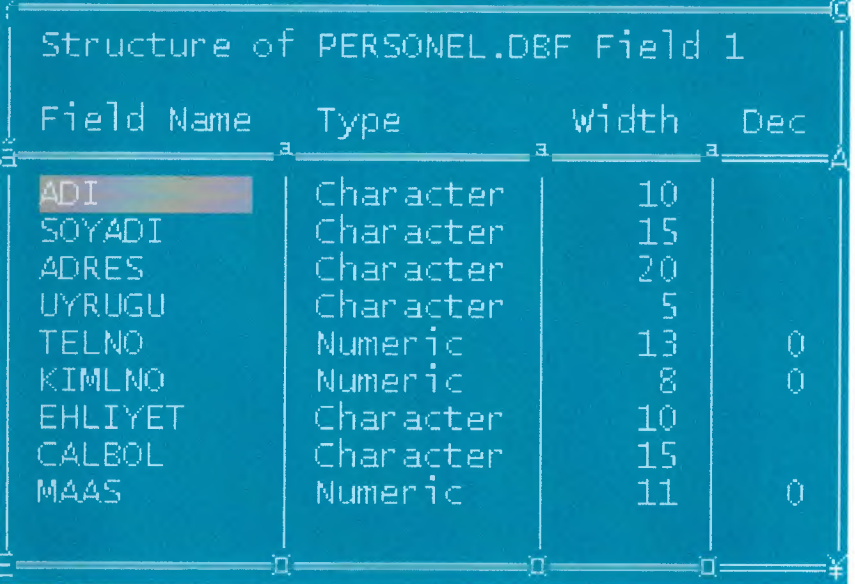

### PERSONEL

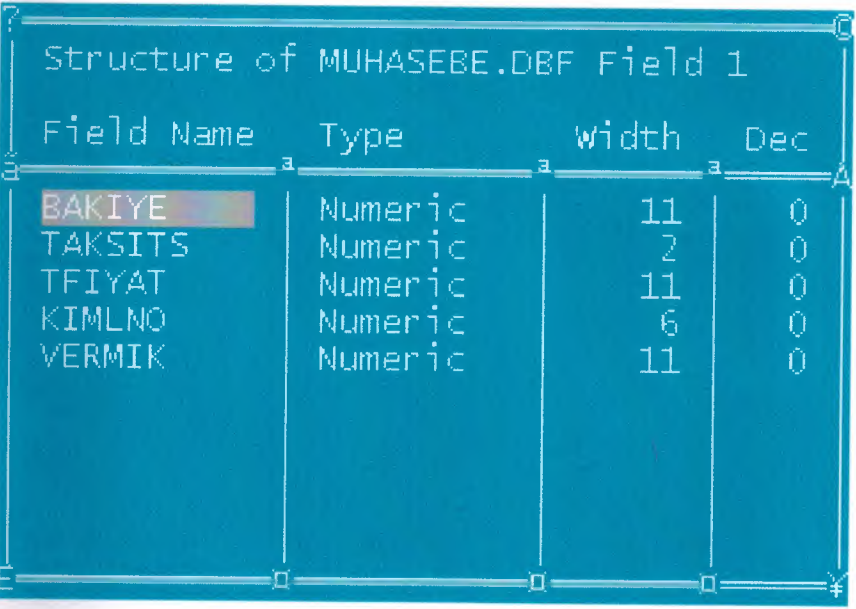

#### MUHASEBE

#### **ALCIPAN**

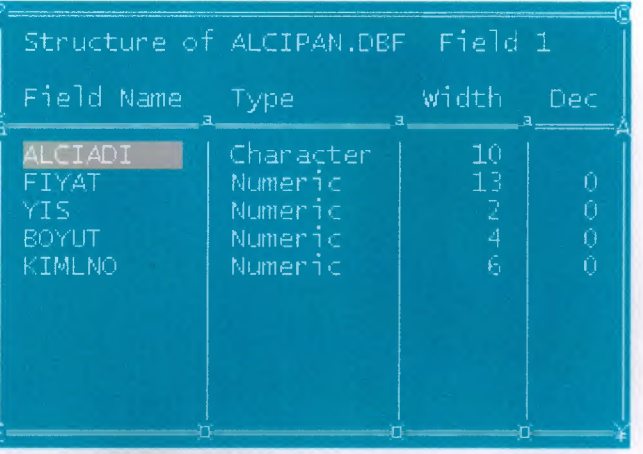

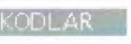

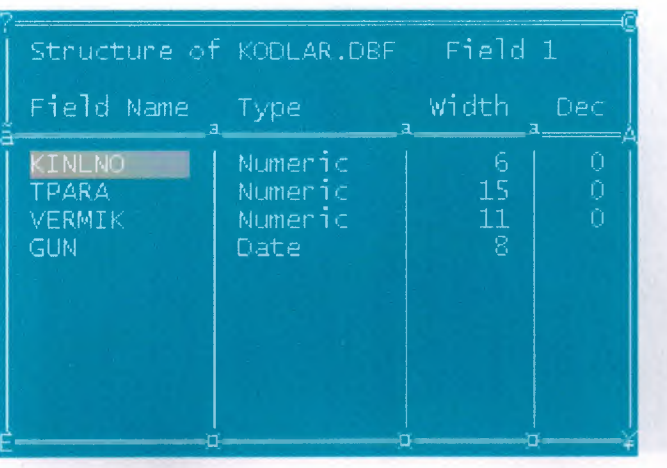

#### **ISARABAL**

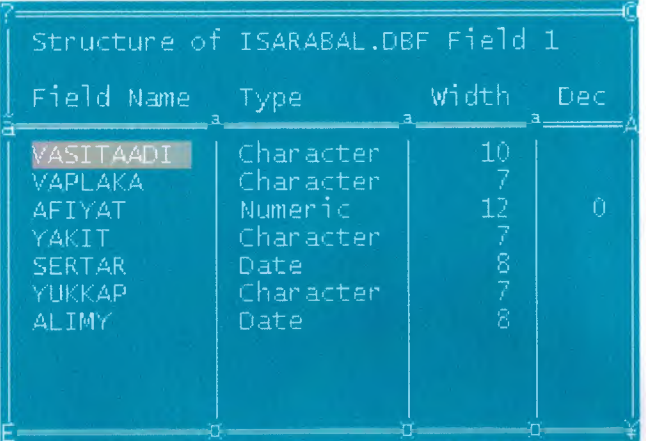

# **REFERENCES**

BENEFITED BOOKS : CLIPPER 5.2 MEMiK YANIK AND SYSTEM ANALYSIS AND DESIGN.